## Laboratoire de méthode de programmation

Talbot Pierre Groupe 2

## Combat Naval

Professeur : B. Naisse

1<sup>ère</sup> baccalauréat en informatique de gestion 2009/2010

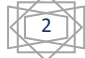

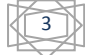

## Records

var SIZE\_O : integer  $SIZE_0 \leftarrow 10$ 

type square : record etat : integer destroy : boolean AI\_aura : boolean end

type tocean : array[1..SIZE\_O,1..SIZE\_O] of square

type boat : record name : string len : integer lenRemain : integer end

type tflotte : array[1..5] of boat

type profil : record ocean : tocean boatRemain : integer flotte : tflotte end

type IA\_module : record boatFound : boolean xi : integer yi : integer end

var player : profil var computer : profil var AI\_module : attack\_module

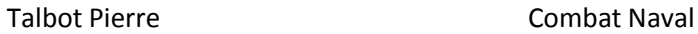

### **Commentaire sur la constante**

### **I. SIZE\_O**

Constante définissant la dimension d'un coté de l'océan. Elle doit être assez grande pour placer tout les bateaux correctement. Il faut faire attention à l'affichage lorsque celle-ci augmente.

### **Commentaires Records**

### **I. Record square**

Définition : Représente une case de l'océan.

Champs :

- **etat** : Représente le contenu d'une case selon les indicateurs suivants :
	- $\circ$  -1 : L'aura<sup>1</sup> d'un bateau.
	- o 0 : Eau libre.
	- o 1 : Destroyer.
	- o 2 : Sous-marin.
	- o 3 : Croiseur.
	- o 4 : Cuirassé.
	- o 5 : Porte-avion.

D'une manière générale, les indicateurs de bateaux sont > 0 et les autres états d'une case sont  $\leq 0$ .

- **destroy** et **AI\_aura** sont complémentaire dans le sens où :
	- **destroy = TRUE** et **AI\_aura = TRUE** : Case torpillée (etat < 1).
	- **destroy = TRUE** et **AI\_aura = FALSE** : Case torpillée (etat >= 1).
	- **destroy = FALSE** et **AI\_aura = TRUE** : Case non-torpillée et qui ne le sera jamais, l'ordinateur sait que c'est une aura (etat = -1).
	- **destroy = TRUE** et **AI\_aura = TRUE** : Case non-torpillée.

### **II. Record boat**

Définition : Représente un bateau.

Champs :

- **name** : Nom du bateau.
- **len** : Longueur initiale du bateau.
- **lenRemain** : Longueur restante du bateau.

1

 $1$  Aura : Contour d'un navire sur lequel aucun autre navire ne peut se trouver.

### **III. Record profil**

Définition : Représente un profil de joueur (réel ou virtuel). Champs :

- **ocean** : Océan du joueur de SIZE\_O \* SIZE\_O cases.
- **boatRemain** : Bateaux restants du joueur.
- **flotte** : Flotte navale du joueur comprenant 5 bateaux.

### **IV. Record IA\_module**

Définition : Aide aux choix du joueur virtuel sur les cases a torpillées. Champs :

- **boatFound** : TRUE si l'ordinateur a trouvé un bateau mais ne l'a pas encore coulé.
- **xi** : Coordonnée des abscisses de la dernière case torpillée qui a touché un bateau.
- **yi** : Coordonnée des ordonnées de la dernière case torpillée qui a touché un bateau.

### **Commentaires sur les types**

### **I. tocean**

Résultat d'une déclaration : tableau de type square en 2 dimensions ([y,x]) de taille SIZE\_O où y représente les lignes et x les colonnes.

### **II. tflotte**

Résultat d'une déclaration : tableau de type boat de taille 5 (nombre de bateau total).

### **Commentaires sur les variables principales**

### **var player : profil**

Nous avons ici notre variable du joueur réel 'modélisant' son profil comme indiqué dans le record profil.

### **var computer : profil**

Nous avons ici notre variable du joueur virtuel 'modélisant' son profil comme indiqué dans le record profil.

### **var AI\_module : attack\_module**

C'est la variable d'aide aux choix de l'ordinateur sur les cases a torpillées. Elle n'est donc utile que dans la partie d'attaque au tour à tour.

### **Commentaires sur les différentes notations utilisées dans ce projet**

### **Nomenclature**

- t : utilisé pour dire type. Exemple : tocean.
- p : utilisé pour dire player. Exemple : pOcean.
- c : utilisé pour dire computer. Exemple : cOcean.

### **Profondeur**

Le terme « profondeur » sera utilisé pour décrire à quel niveau de « profondeur » dans l'imbrication des algorithmes nous sommes. Par exemple :

**Sous-programme de** : Naval\_Battle (Profondeur de niveau 1, niveau actuel : 2) nous informe que la procédure/fonction est invoquée depuis la partie Naval\_Battle qui est le programme premier. Nous nous trouvons donc au second « étage » dans notre imbrication.

### **Commentaires de procédures/fonctions**

Certaines fonctions ou procédures sont gratifiées par un commentaire, tous les commentaires se baseront sur le fait qu'on suppose être dans un océan de taille 10 sur 10. Cela nous permettra parfois d'expliquer notre algorithme avec des exemples concrets.

# Pseudo-code et spécifications : Bataille navale

### **NAVAL\_BATTLE**

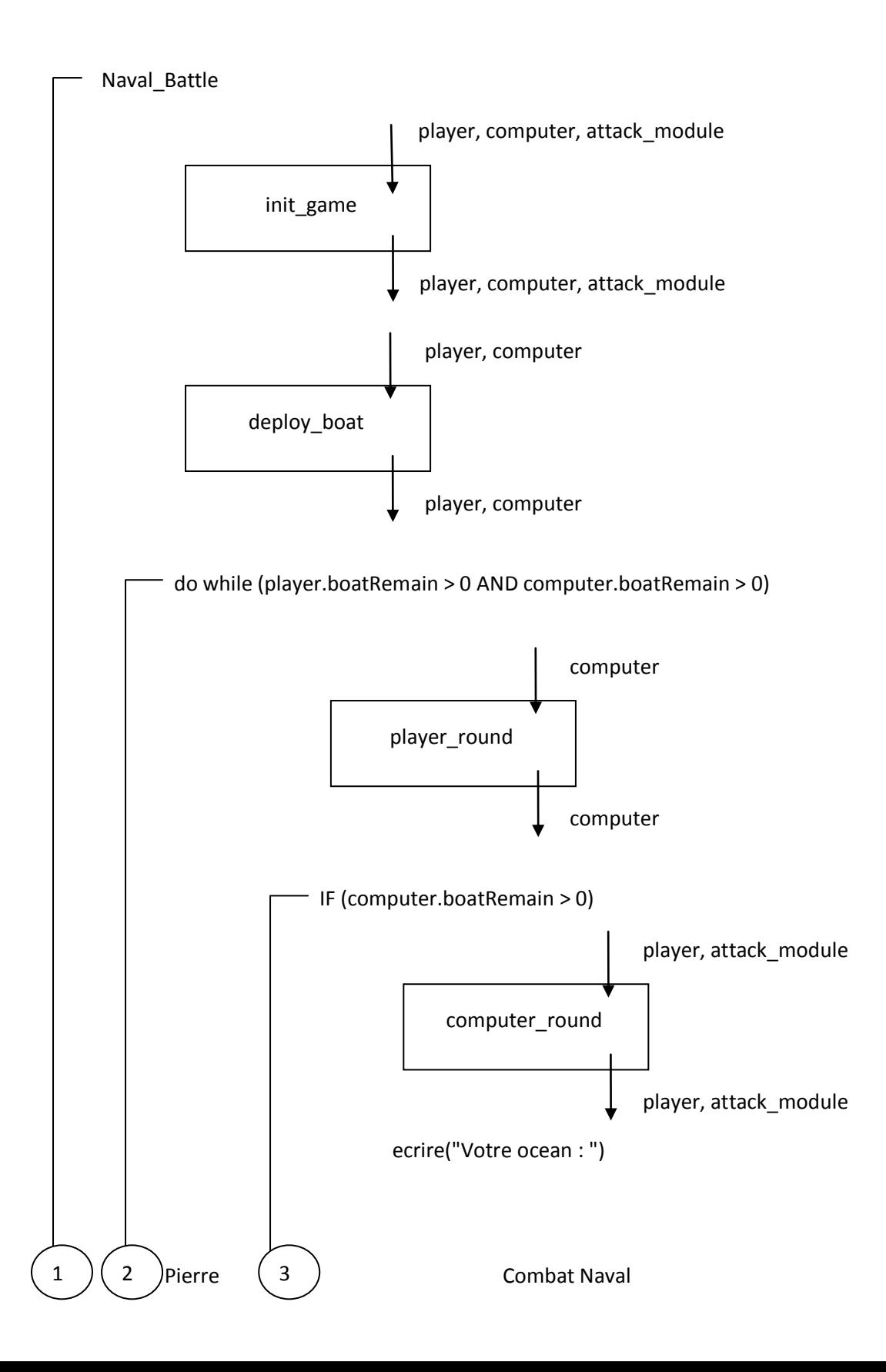

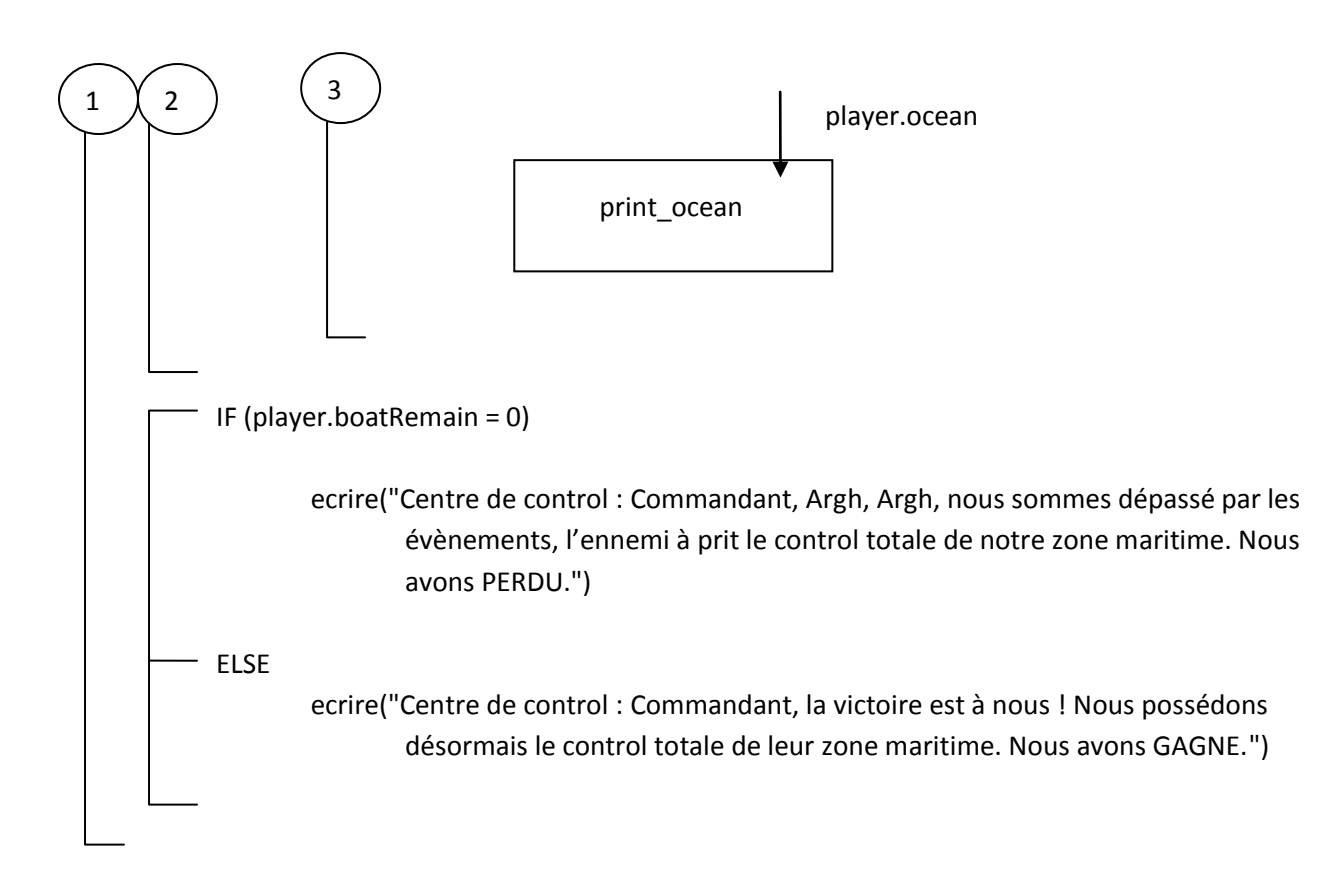

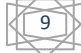

### **INIT\_GAME**

**Sous-programme de** : Naval\_Battle (Profondeur de niveau 1, niveau actuel : 2). **Paramètres en entrée/sortie :** player, computer, attack\_module **Entête** : init\_game(var gamer : profil, var ordi : profil, var IA\_computer : IA\_module) **Pré-conditions** : gamer, ordi et IA\_computer sont déclarés. **Post-conditions** :

- gamer et ordi sont complètements initialisés de la même façon :
	- I. Le champ boatRemain est initialisé à 5 (nombre maximum de bateau restant).
	- I. Le champ ocean : toutes les cases d'ocean sont complètements initialisées<sup>2</sup>.
	- II. Le champ flotte : toutes les cases de flotte sont complètement initialisées<sup>3</sup>.
- Al\_computer est initialisés<sup>4</sup>.

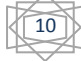

 $2$  cf. spécifications de init\_ocean pour les détails de l'initialisation des champs de ocean.

 $3$  cf. spécifications de init\_boat pour les détails de l'initialisation des champs de flotte.

 $4$  cf. spécifications de init\_AI pour les détails de l'initialisation des champs de AI\_computer.

init\_game

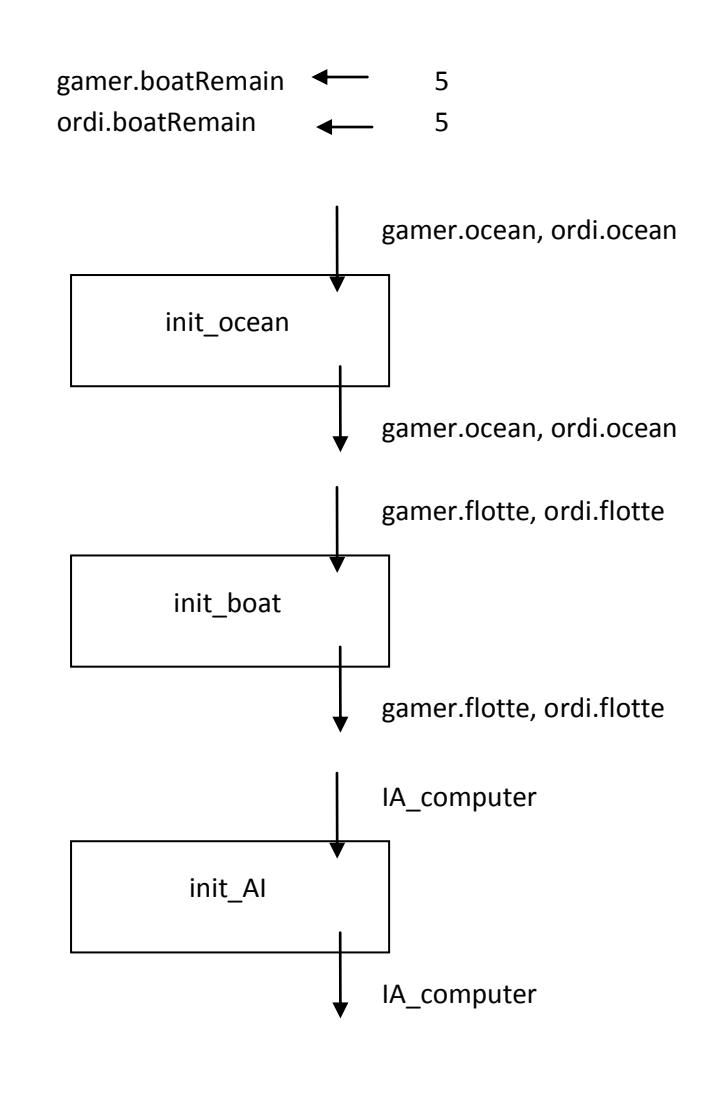

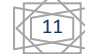

### **INIT\_OCEAN**

**Sous-programme de** : init\_game (Profondeur de niveau 2, niveau actuel : 3).

**Paramètres en entrée/sortie :** gamer.ocean, ordi.ocean

**Entête** : init\_game(var pOcean : tocean, var cOcean : tocean)

**Pré-conditions** : pOcean et cOcean sont déclarés.

Post-conditions : pOcean et cOcean sont complètements initialisés, pour tout i de j (0<i<=SIZE\_O et  $0 < j <$ =SIZE O) dans  $[i,j]$  :

- I. Le champ etat est initialisé à 0.
- II. Les champs destroy et AI aura sont initialisés à false.

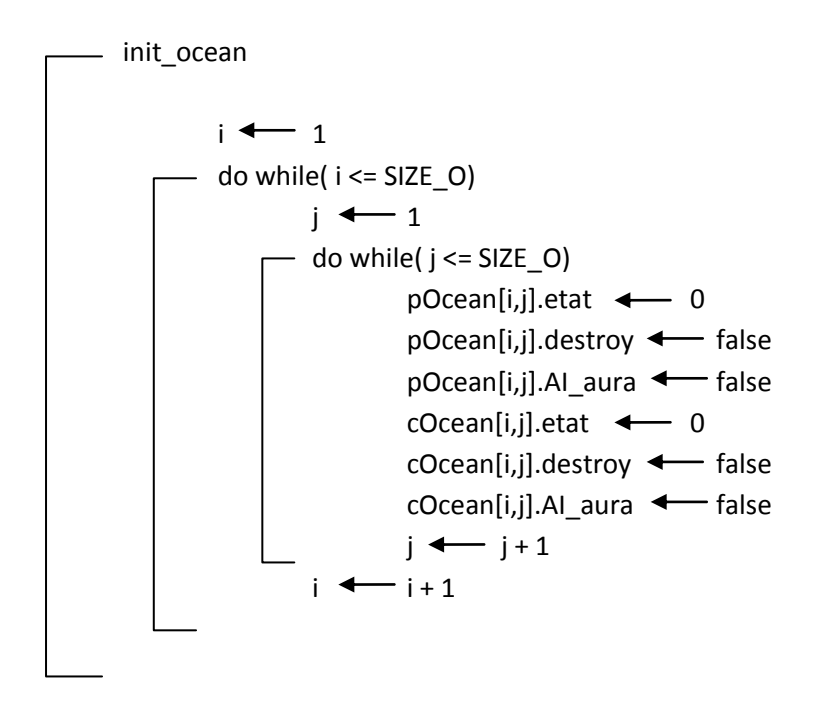

### **INIT\_BOAT**

**Sous-programme de** : init\_game (Profondeur de niveau 2, niveau actuel : 3).

**Paramètres en entrée/sortie :** gamer.flotte, ordi.flotte

**Entête** : init\_game(var pFlotte : tflotte, var cFlotte : tflotte)

**Pré-conditions** : pFlotte et cFlotte sont déclarés.

Post-conditions : pFlotte et cFlotte sont complètements initialisés, pour tout i (0 < i <= 5) nous avons :

- I. Le champ nom initialisé avec les noms des bateaux selon l'énoncé.
- II. Les champs len et lenRemain initialisés avec la longueur totale du bateau en relation avec son nom selon l'énoncé.

### **Table des variables** :

- a. *boat names* : Tableau de 5 cases comportant les noms des 5 bateaux.
- b. *boat\_len* : Tableau de 5 cases comportant la longueur de 5 bateaux.

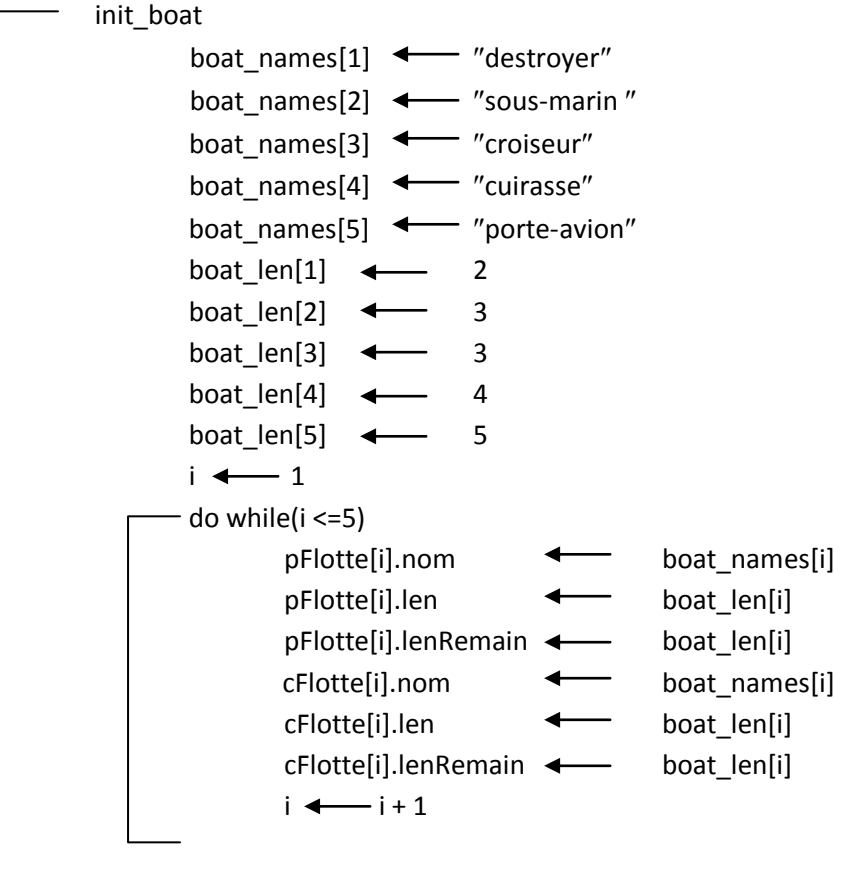

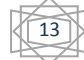

### **INIT\_AI**

**Sous-programme de** : init\_game (Profondeur de niveau 2, niveau actuel : 3).

**Paramètre en entrée/sortie :** attack\_module.

**Entête :** init\_AI(var AI\_mod : AI\_module)

**Pré-condition** : AI\_mod est déclaré.

**Post-condition** : AI\_mod est complètement initialisé :

- Le champ boatFound est initialisé à false.
- Les champs xi et yi sont initialisés à 0.

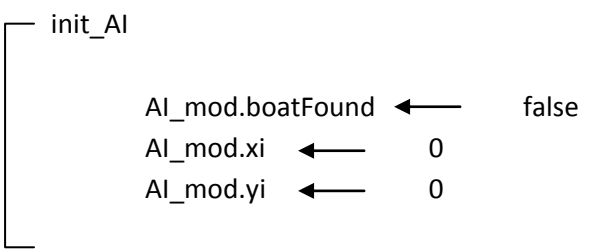

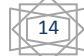

### **DEPLOY\_BOAT**

**Sous-programme de** : Naval Battle (Profondeur de niveau 1, niveau actuel : 2).

**Paramètres en entrée/sortie :** player, computer

**Entête :** deploy\_boat (var gamer : profil, var computr : profil)

**Pré-conditions** : gamer et computr sont complètements initialisés selon les spécifications d'init\_game.

**Post-conditions** : gamer et computr sont modifiés, les 5 bateaux sont correctement placé dans leur champ respectif « ocean ». De plus le champ « etat » du champ « ocean » est modifié en conséquence selon les descriptions du record ocean.

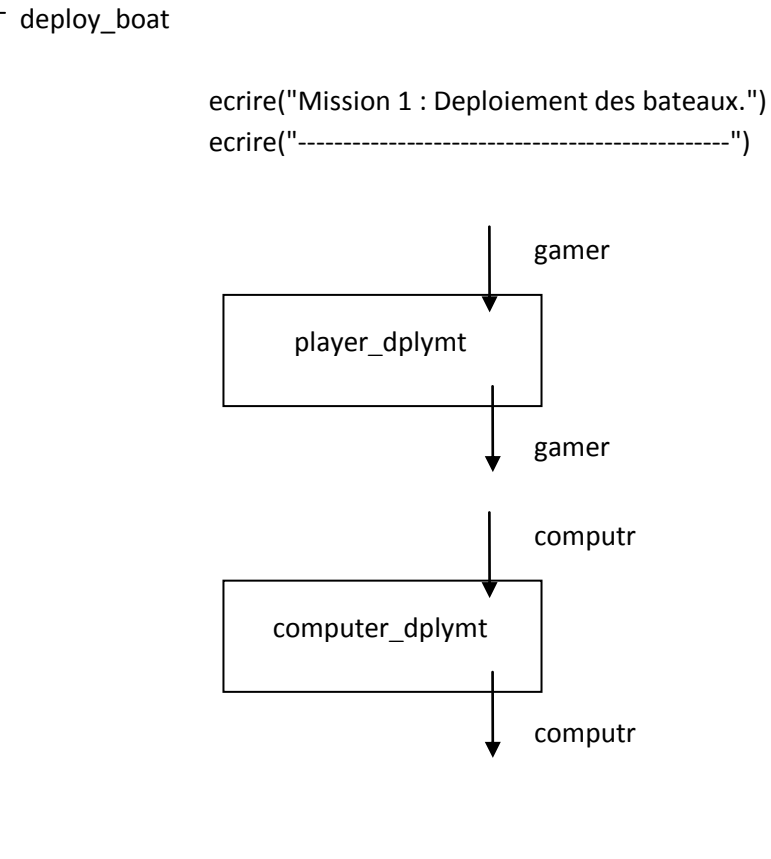

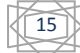

### **PLAYER\_DPLYMT**

**Sous-programme de** : deploy\_boat (Profondeur de niveau 2, niveau actuel : 3). **Paramètres en entrée/sortie :** gamer **Entête :** deploy\_boat( var playr : profil) **Pré-condition** : playr est complètement initialisé. **Post-condition** : le champ « ocean » de playr est modifié selon la post-condition de set\_map\_dplymt.

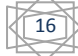

player\_dplymt  $i \leftarrow 1$ do while  $(i \leq 5)$ ecrire("Caracteristiques du bateau : ") ecrire("Nom : ",playr.flotte[i].nom) ecrire("Longueur : ", playr.flotte[i].len)  $i \leftarrow i + 1$ print\_ocean playr.ocean set\_map\_dplymt playr.ocean, x, y, direction, playr.flotte[i].len, i playr.ocean get\_direction directions[], playr.flotte[i].name direction get\_coordinates x,y, directions[] playr.ocean, playr.flotte[i], x,y, directions[]

### **PRINT\_OCEAN**

**Sous-programme de** : player\_dplymt (Profondeur de niveau 3, niveau actuel : 4).

### **Paramètre en entrée :** playr.ocean

**Entête** : print\_ocean(var oceanToPrint : tocean)

**Pré-condition** : oceanToPrint est complètement initialisé.

**Post-condition** : oceanToPrint est inchangé.

### **Table des variables** :

a. caracter : Contient les initiales françaises des bateaux sauf pour le cuirassé : B pour Battleship.

### **Commentaire** :

La première boucle affiche la première ligne : les coordonnées sur l'axe des abscisses (de 1 à 10). Ensuite les deux autres boucles imbriquées affichent la matrice. Elle commence par une lettre (de A à J) et affiche le contenu (soit le champ « etat ») des cases selon la légende suivante :

- Torpillé mais à l'eau : °
- Bateau touché : \*
- Cases non torpillées : . (point)
- Bateau non torpillé : initial du bateau en français sauf pour Cuirassé qui devient Battleship avec comme initiale B.

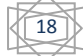

print\_ocean

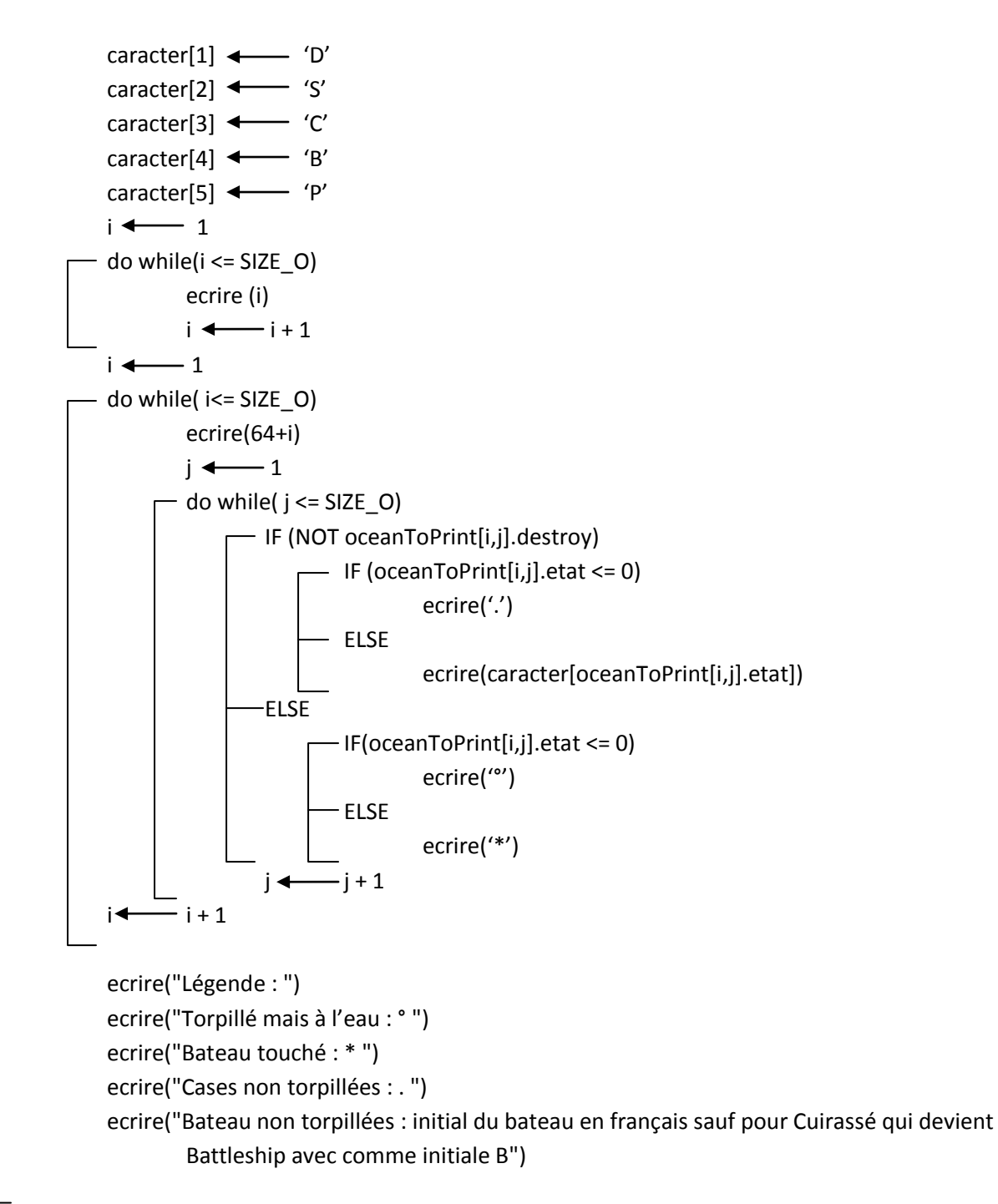

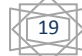

### **GET\_COORDINATES**

**Sous-programme de** : player\_dplymt (Profondeur de niveau 3, niveau actuel : 4).

**Paramètres en entrée :** playr.ocean, playr.flotte[i]

### **Paramètres en entrée/sortie** : x,y, directions[]

**Entête** : get coordinates( var pOcean : tocean, var bateau : boat, var xa : integer, var ya : integer, var dir : array[1..4] of boolean)

### **Pré-conditions** :

- pOcean et bateau sont complètements initialisés.
- xa, ya et dir sont déclarés.

### **Post-conditions** :

- pOcean et bateau sont inchangés.
- xa et ya sont initialisés avec des coordonnées valides selon les critères de vérification de check coordinates.
- dir est initialisé selon la post-condition de check\_coordinates.

#### **Table des variables** :

a. verif : Booléen permettant de sortir de la boucle si check\_coordinates renvoie TRUE.

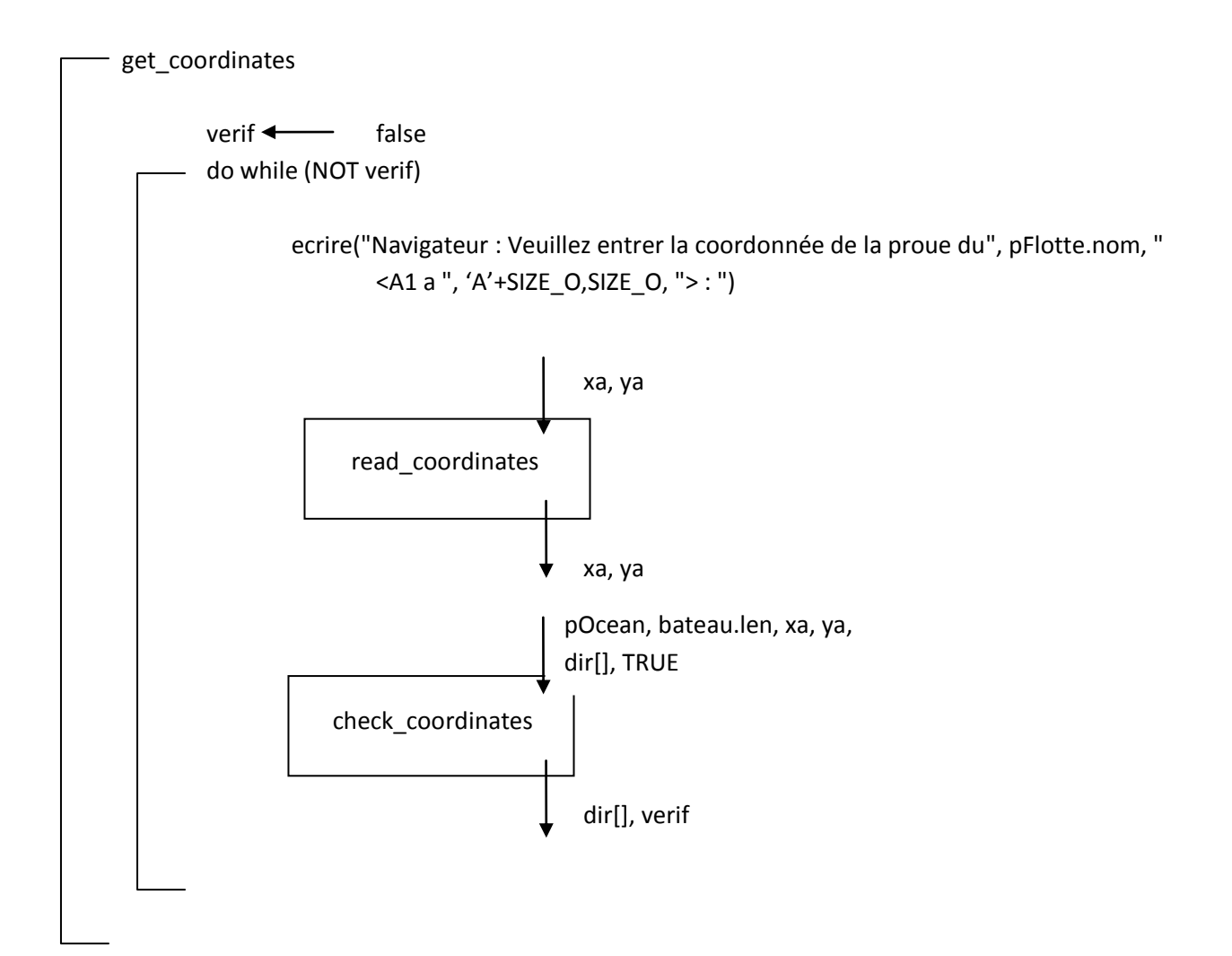

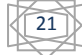

### **READ\_COORDINATES**

**Sous-programme de** : get\_coordinates (Profondeur de niveau 4, niveau actuel : 5).

**Paramètres en entrée/sortie:** xa,ya

**Sous-programme de** player round (Profondeur de niveau 2, niveau actuel : 3).

**Paramètres en entrée/sortie:** x,y

**Entête :** get\_coordinates(var xb : integer, var yb : integer).

**Pré-conditions** : xb et yb sont déclarés.

**Post-conditions** : xb et yb sont initialisés, non vérifiés et contiennent les coordonnées encodées par l'utilisateur.

### **Table des variables** :

a. coord : Contient l'entrée de l'utilisateur préalablement initialisé à '.'. Voir exemples.

#### **Commentaire :**

Code ASCII de 0 : 48 Code ASCII de @ : 64

#### **Exemples :**

Dans un océan de 10 sur 10. Si l'utilisateur entre A5 :

Visualisation des codes ASCII en mémoire dans le tableau coord :

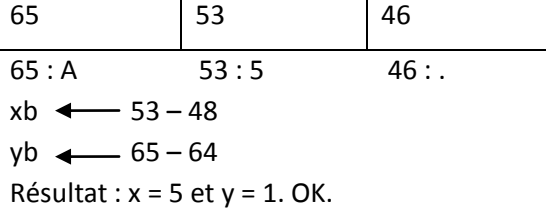

Dans un océan de 25 sur 25. Si l'utilisateur entre M22 :

Visualisation des codes ASCII en mémoire dans le tableau coord :

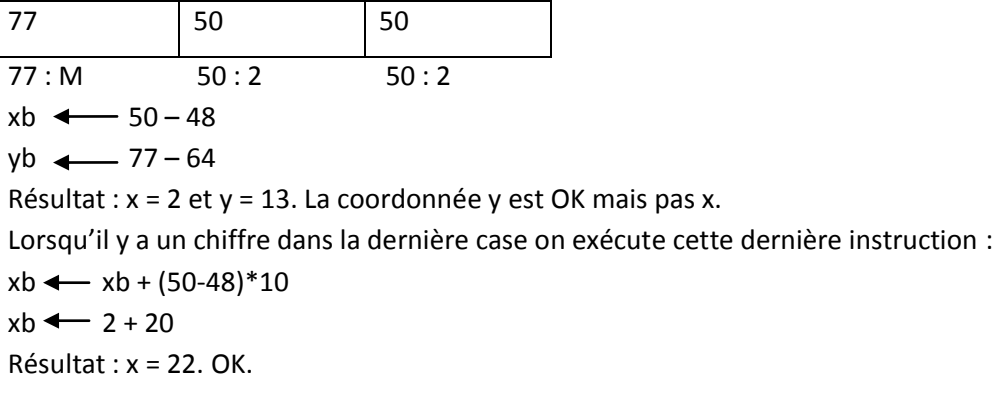

```
read_coordinates
i \leftarrow 1do while (i<=3)
        coord[i] \leftarrow 'i \leftarrow i + 1lire(coord)
xb \longleftarrow \text{coord}[2] - '0'yb \longleftarrow coord[1] - '@'-IF (coord[3] >= '0' AND coord[3] <= '9')
         xb \leftarrow xb + (coord[3] - 48) * 10
```

$$
\mathbb{Q}^3
$$

### **CHECK\_COORDINATES**

**Sous-programme de** : get coordinates(Profondeur de niveau 4, niveau actuel : 5). **Paramètres en entrée :** pOcean, pFlotte[i].len, xa, ya, TRUE

**Sous-programme de** : getIA\_coordinates(Profondeur de niveau 4, niveau actuel : 5). **Paramètres en entrée :** iOcean, length, xi, yi, FALSE

#### **Paramètre en sortie :** verif

#### **Paramètre en entrée/sortie :** dir[]

**Entête** : check coordinates( var oceanToCheck : tocean, length : integer, xb : integer, yb : integer, var direction : array[1..4] of Boolean, msg : boolean) check : boolean

#### **Pré-conditions** :

- oceanToCheck est complètement initialisé.
- length est initialisé et contient la longueur du bateau qu'on veut placer.
- xb et yb sont initialisés, non vérifiés et contiennent les coordonnées encodées par l'utilisateur.
- msg est initialisé à TRUE si on veut afficher les messages utilisateurs, à FALSE sinon.

#### **Post-conditions** :

- oceanToCheck, length, xb, yb et msg sont inchangés.
- direction est initialisée avec quatre booléens représentants les autorisations de placer le bateau dans les quatre directions polaires. Dans l'ordre : le nord, l'est, le sud et l'ouest. Pour tout i entre 1 et 4 compris, dir[i] = TRUE si le bateau peut-être positionné dans cette direction, sinon FALSE.

**Résultat** : TRUE si les coordonnées xb et yb sont valides, FALSE sinon. Une coordonnée valide se trouve entre [1,1] et [SIZE\_O,SIZE\_O] et dans une case libre, il faut également assez de place (length cases) pour placer le bateau dans, minimum, 1 direction polaire.

### **Table des variables** :

a. dirRemain : Le nombre de directions polaires restantes initialisé à 4.

### **Commentaire** :

*Que font les deux boucles imbriquées ?* La première décale dans chacune des 4 directions polaires (voir commentaire init\_shift), la deuxième se charge de décaler une seconde fois dans la direction voulue sur length cases, si une case n'est pas libre ou alors que nous sortons de l'océan (initialisation de direction en dehors des boucles), nous n'autorisons pas le placement du bateau dans cette direction.

*Pourquoi ce test ne se trouve pas plus logiquement dans le sous-programme get\_direction ?* Il fallait vérifier que notre bateau pouvait être positionné dans au moins une direction, dès lors nous pouvions aussi déterminer dans quelles directions il pouvait être placé.

La variable booléenne message nous permet de réutiliser cette boite dans deux cas de figures, nous n'allions pas écrire deux fois la même chose juste pour une histoire d'affichage de message.

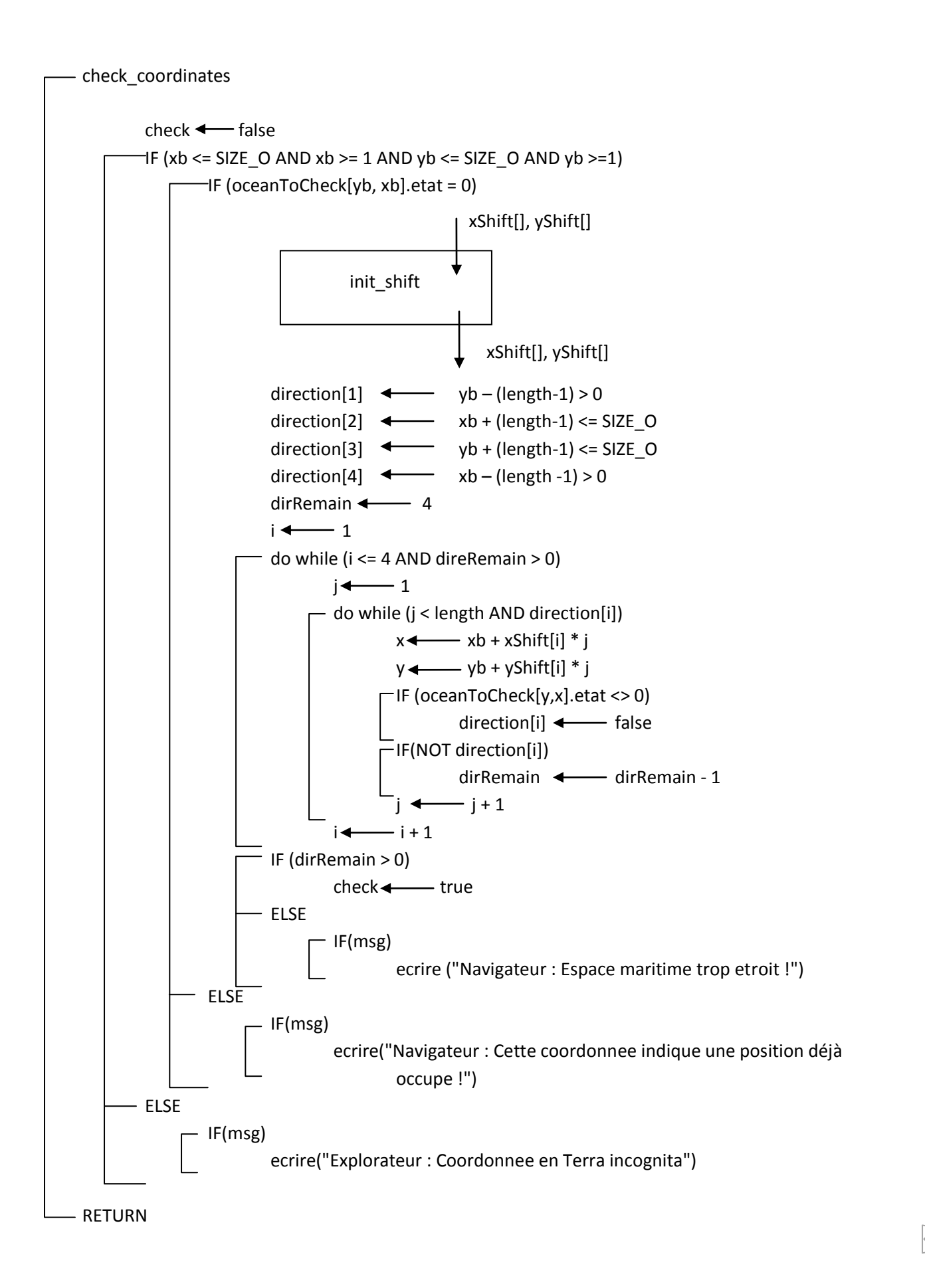

### **INIT\_SHIFT**

**Sous-programme de** : check coordinates (Profondeur de niveau 5, niveau actuel : 6).

**Sous-programme de** : set map dplymt (Profondeur de niveau 4, niveau actuel : 5).

**Paramètre en entrée/sortie :** xShift[], yShift[]

**Entête** : init shift( var shiftX : array[1..4] of integer, var shiftY : array[1..4] of integer)

**Pré-conditions** : shiftX et shiftY sont déclarés.

**Post-conditions** : shiftX et shiftY sont initialisés à des valeurs spécifiques permettant d'effectuer 4 décalages sur une coordonnée. Pour tout i entre 1 et 4 et pour un décalage sur [y,x] : [y \* shiftY[i], x \* shiftX[i]] nous permet d'obtenir la coordonnée jouxtant  $[y,x]$  dans la direction i par rapport a  $[y,x]$  où i représente 4 directions polaires dans cet ordre : Nord – Est – Sud – Ouest.

### **Commentaire** :

Nous testons nos deux tableaux sur une coordonnée en x = 5 et y = 5. Nous obtenons bien le décalage voulu.

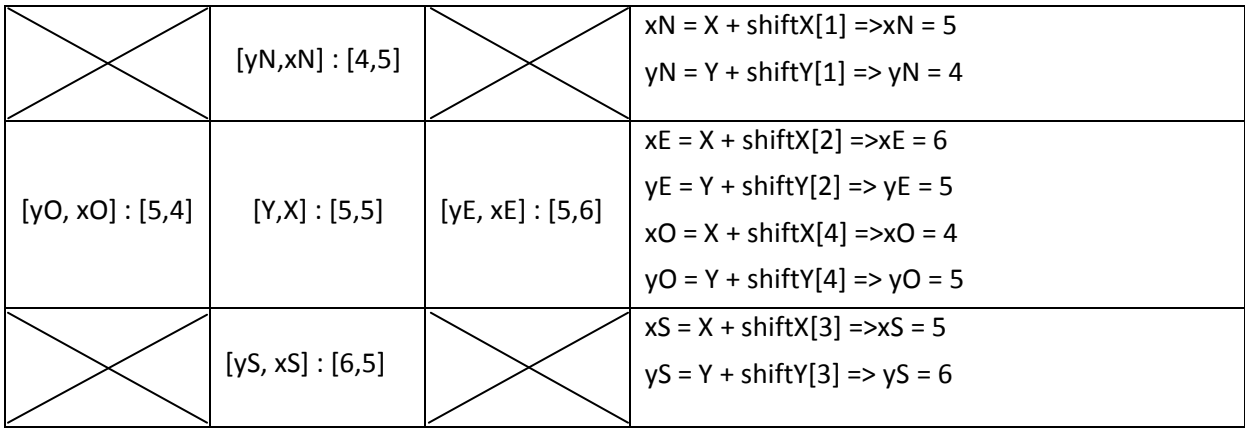

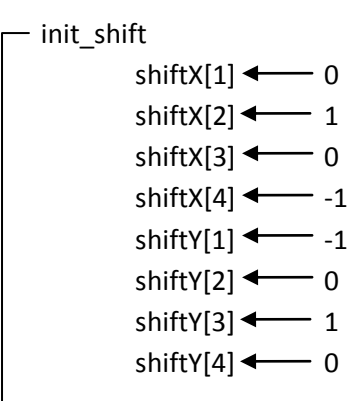

### **GET\_DIRECTION**

**Sous-programme de** : player\_dplymt (Profondeur de niveau 4, niveau actuel : 5).

**Paramètres en entrée :** directions[], playr.flotte[i]

**Paramètre en sortie** : direction

**Entête** : get direction( var dir : array[1..4] of boolean, name : string) choix : integer

**Pré-conditions** :

- dir est complètement initialisé avec les autorisations de direction selon la post-condition de check coordinates.
- name est initialisé avec le nom du bateau à placer.

**Post-conditions** : dir et name sont inchangés.

**Résultat** : choix est initialisé avec la direction choisie par l'utilisateur si les directions restantes sont supérieures à 1. Sinon la direction est choisie automatiquement. Choix contient 1 pour le nord, 2 pour l'est, 3 pour le sud et 4 pour l'ouest.

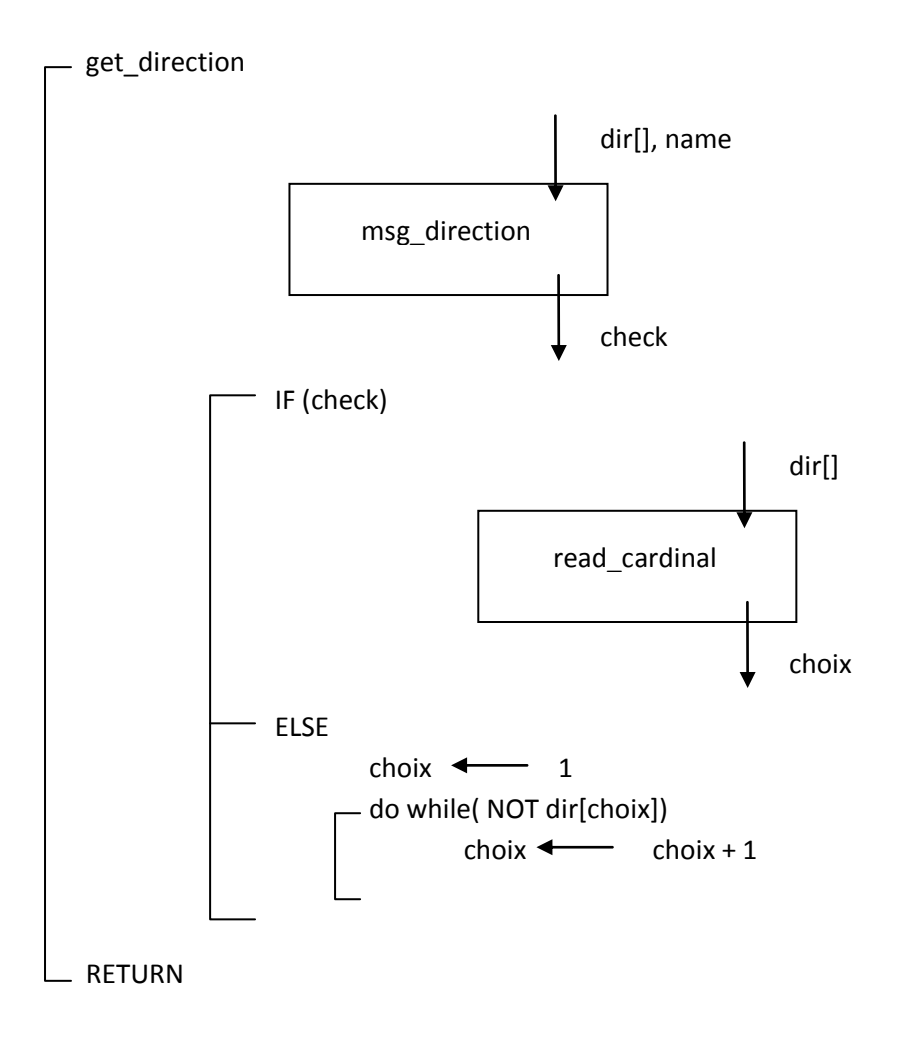

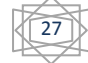

### **MSG\_DIRECTION**

**Sous-programme de** : get direction (Profondeur de niveau 5, niveau actuel : 6).

**Paramètres en entrée :** dir[], name

**Paramètre en sortie** : check

**Entête** : msg\_direction( var direction : array[1..4] of boolean, nom : string) continuer : boolean **Pré-conditions** :

- direction est complètement initialisée avec les autorisations de direction selon la postcondition de check\_coordinates.
- nom est initialisé avec le nom du bateau à placer.

**Post-conditions** : direction et nom sont inchangés.

**Résultat** : TRUE si l'utilisateur doit encoder son choix, FALSE si la direction a été choisie automatiquement (il n'y avait que un choix).

### **Table des variables** :

- a) polaire[] : Les 4 directions polaires en français.
- b) dirRemain : Le nombre de direction restante.
- c) cpt : Compteur permettant de savoir lorsqu'on arrive à la fin, pour ne pas afficher une virgule à la place d'un point de fin phrase.

**Commentaire** : Nous proposons en français les directions restantes au joueur en vue d'encoder son choix. S'il ne reste qu'une direction, elle sera choisie automatiquement et aucun encodage ne sera réalisé.

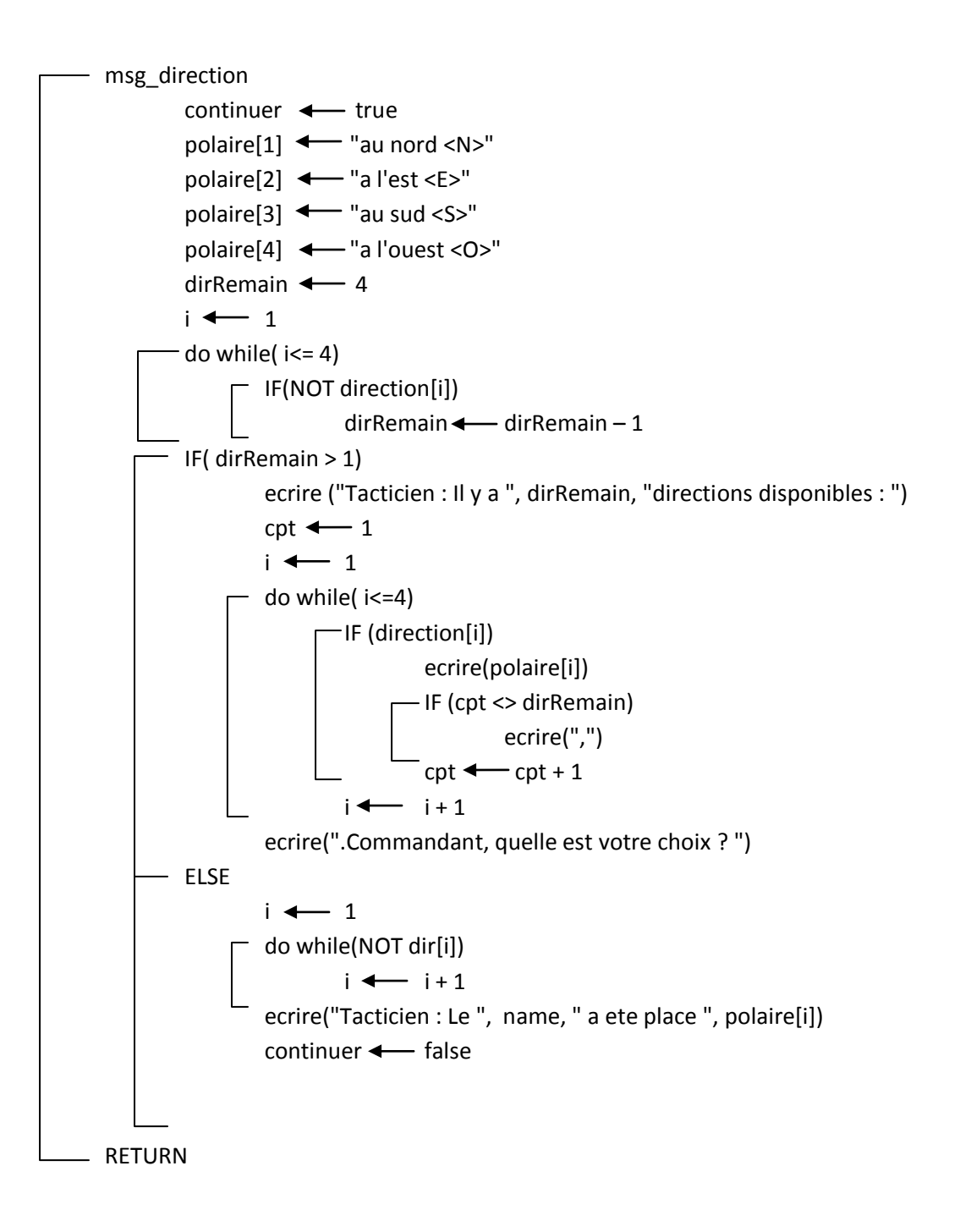

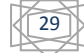

### **READ\_CARDINAL**

**Sous-programme de** : get direction (Profondeur de niveau 5, niveau actuel : 6).

**Paramètres en entrée :** dir[]

**Paramètre en sortie** : choix

**Entête** : read cardinal(direction : array[1..4] of boolean) choice : integer

**Pré-condition** : direction est complètement initialisé avec les autorisations de direction selon la postcondition de check\_coordinates.

**Post-condition** : direction est inchangé.

**Résultat** : choice contient une direction choisie par l'utilisateur entre plusieurs disponibles : choice contient 1 pour le nord, 2 pour l'est, 3 pour le sud, 4 pour l'ouest.

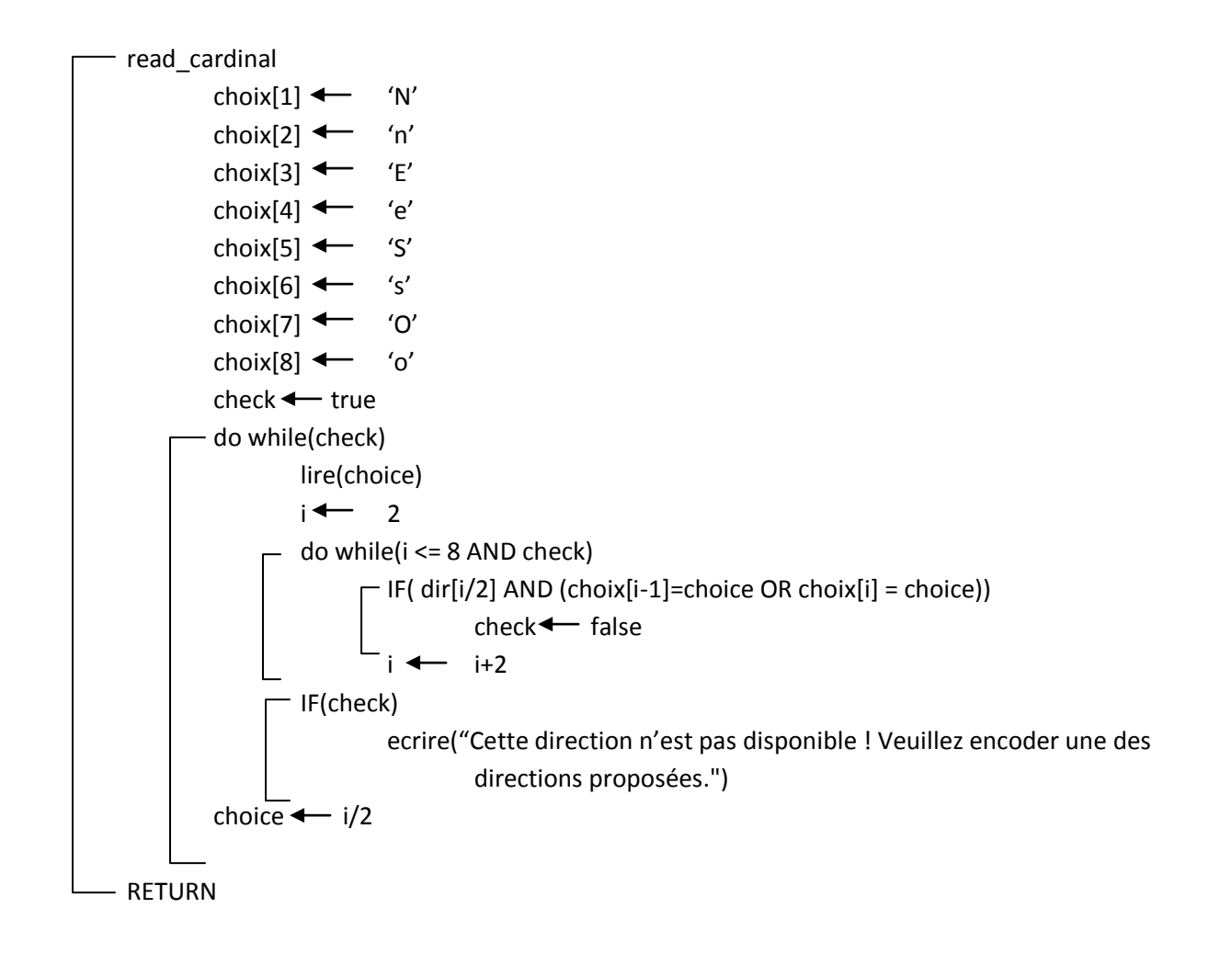

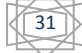

### **SET\_MAP\_DPLYMT**

**Sous-programme de** : playr dplymt(Profondeur de niveau 3, niveau actuel : 4).

**Paramètres en entrée :** x, y, direction, playr.flotte[i].len, i

### **Paramètre en entrée/sortie** : playr.ocean

**Sous-programme de** : computer dplymt(Profondeur de niveau 3, niveau actuel : 4).

**Paramètres en entrée :** x, y, direction, ordi.flotte[i].len, i

### **Paramètre en entrée/sortie** : ordi.ocean

**Entête :** set\_map\_dplymt(var oceanToSet : tocean , xi : integer, yi : integer , dir : integer , length : integer, boat\_n : integer)

**Pré-conditions** : oceanToSet, xi, yi, dir, length, boat\_n sont complètements initialisés.

### **Post-conditions** :

- xi, yi, dir, length, boat n sont inchangés.
- oceanToSet est modifié. L'état des cases où doit être placé le bateau sont modifiés à n\_boat. Le bateau est placé à xi, yi sur une longueur length dans la direction dir. Les cases autour du bateau sont modifiées à -1 indiquant l'aura du bateau.

### **Table des variables** :

- a) x et y : Ce sont les coordonnées soumises au décalage sur la longueur.
- b) xs et ys : Ce sont les coordonnées soumises au décalage autour d'une case, en l'occurrence x et y.

### **Commentaire** :

La première boucle se charge d'attribuer le numéro du bateau (n boat) sur length cases à partir de la position initiale (xi, yi) à chaque champ etat de ces cases dans la direction polaire dir. En résumé on place le bateau dans l'océan. Le placement du bateau n'est plus vérifié, ceci a été fait antérieurement (cf. check\_coordinates). La deuxième boucle imbriquée se charge de placé une « aura » autours de chaque case, nous plaçons ainsi facilement le contour de tout le bateau. Nous utilisons les tableaux de init\_full\_shift qui permettent de décaler des coordonnées pour tourner tout autour d'une case et celui de init\_shift pour avancer dans la bonne direction lors du placement du bateau.

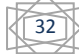

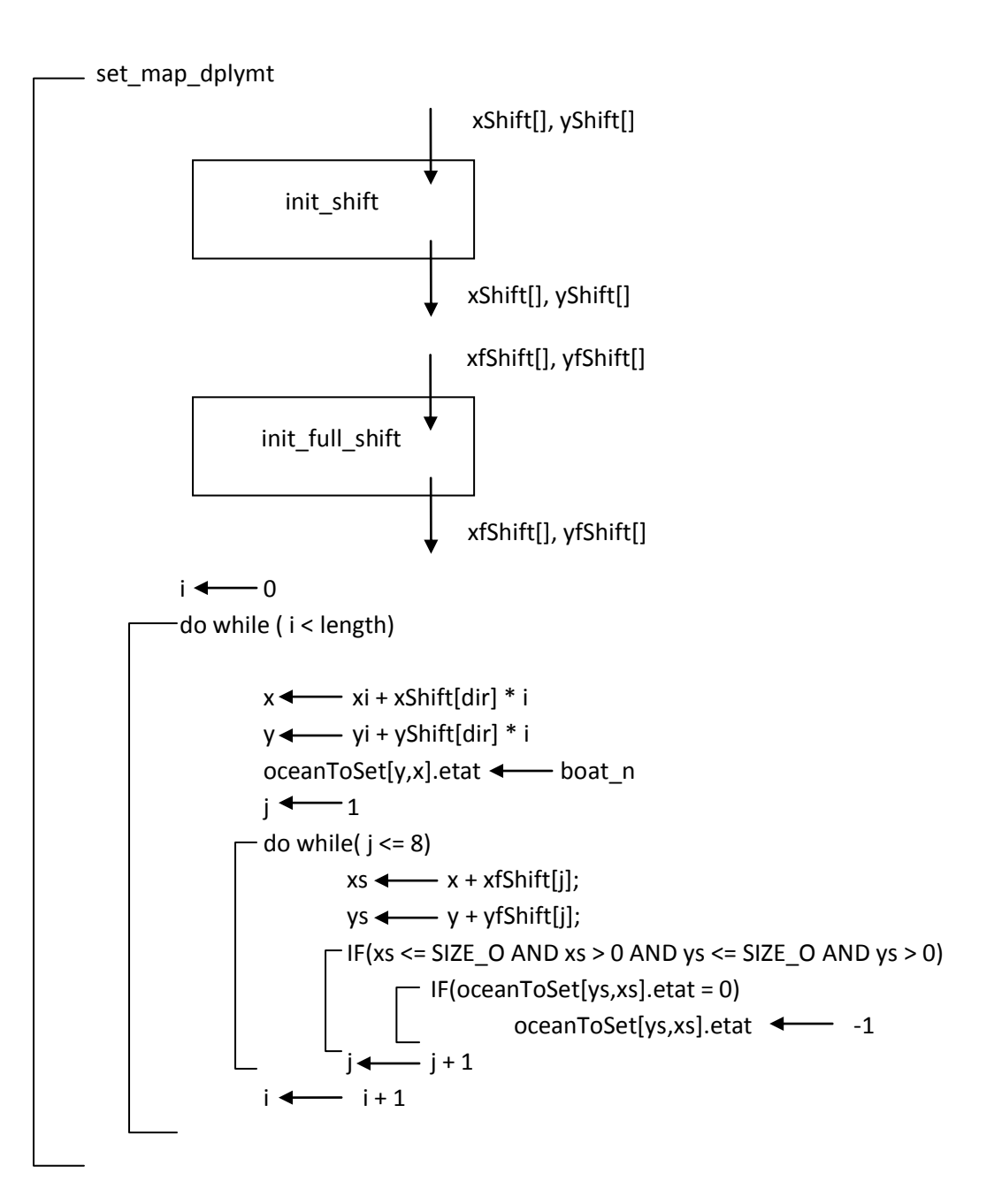

### **INIT\_FULL\_SHIFT**

**Sous-programme de** : set map dplymt (Profondeur de niveau 4, niveau actuel : 5).

**Sous-programme de** : set aura border (Profondeur de niveau 4, niveau actuel : 5).

**Paramètre en entrée/sortie** : xfShift[], yfShift[]

**Entête** : init\_full\_shift (var fShiftX : array[1..4] of integer, var fShiftY : array[1..4] of integer)

**Pré-conditions** : fShiftX et fShiftY sont déclarés.

**Post-conditions** : fShiftX et fShiftY sont initialisés à des valeurs spécifiques permettant d'effectuer 8 décalages sur une coordonnée. Pour tout i entre 1 et 8 et pour un décalage sur une origine en [y,x], [y \* fShiftY[i], x \* fShiftX[i]] nous permet d'obtenir la coordonnée jouxtant [y,x] dans la direction i par rapport à [y,x] où i représente 8 directions polaires dans cet ordre : Nord – Nord-Est – Est – Sud-Est – Sud – Sud-Ouest – Ouest – Nord-Ouest.

### **Commentaire :**

Cette procédure est du même gabarit que init shift, qui rappelons-nous « tournait » autour d'une case en passant par le Nord, Est, Sud et l'Ouest. Celle-ci permet de tourner tout autour d'une case, positions diagonales comprises. Nous aurions pu nous contenter d'un décalage complet (init\_full\_shift) car init\_shift se retrouve dans init\_full\_shift. Dans une boucle nous aurions du incrémenté i de 2 pour retrouver le décalage de init shift. Notre solution en deux tableaux me semble néanmoins plus claire.

init\_full\_shift

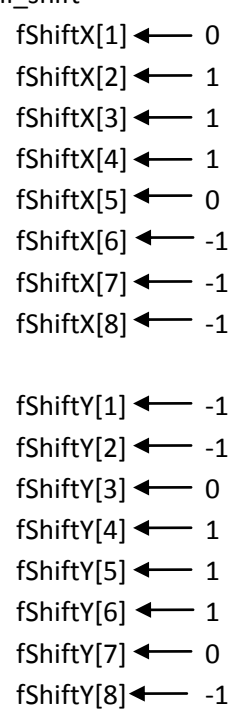

### **COMPUTER\_DPLYMT**

**Sous-programme de** : deploy\_boat (Profondeur de niveau 2, niveau actuel : 3).

**Paramètre en entrée/sortie** : computer

**Entête :** computer\_dplymt(var ordi : profil)

**Pré-condition** : ordi est complètement initialisé.

**Post-condition** : le champ « ocean » d'ordi est modifié selon la post-condition de set\_map\_dplymt.

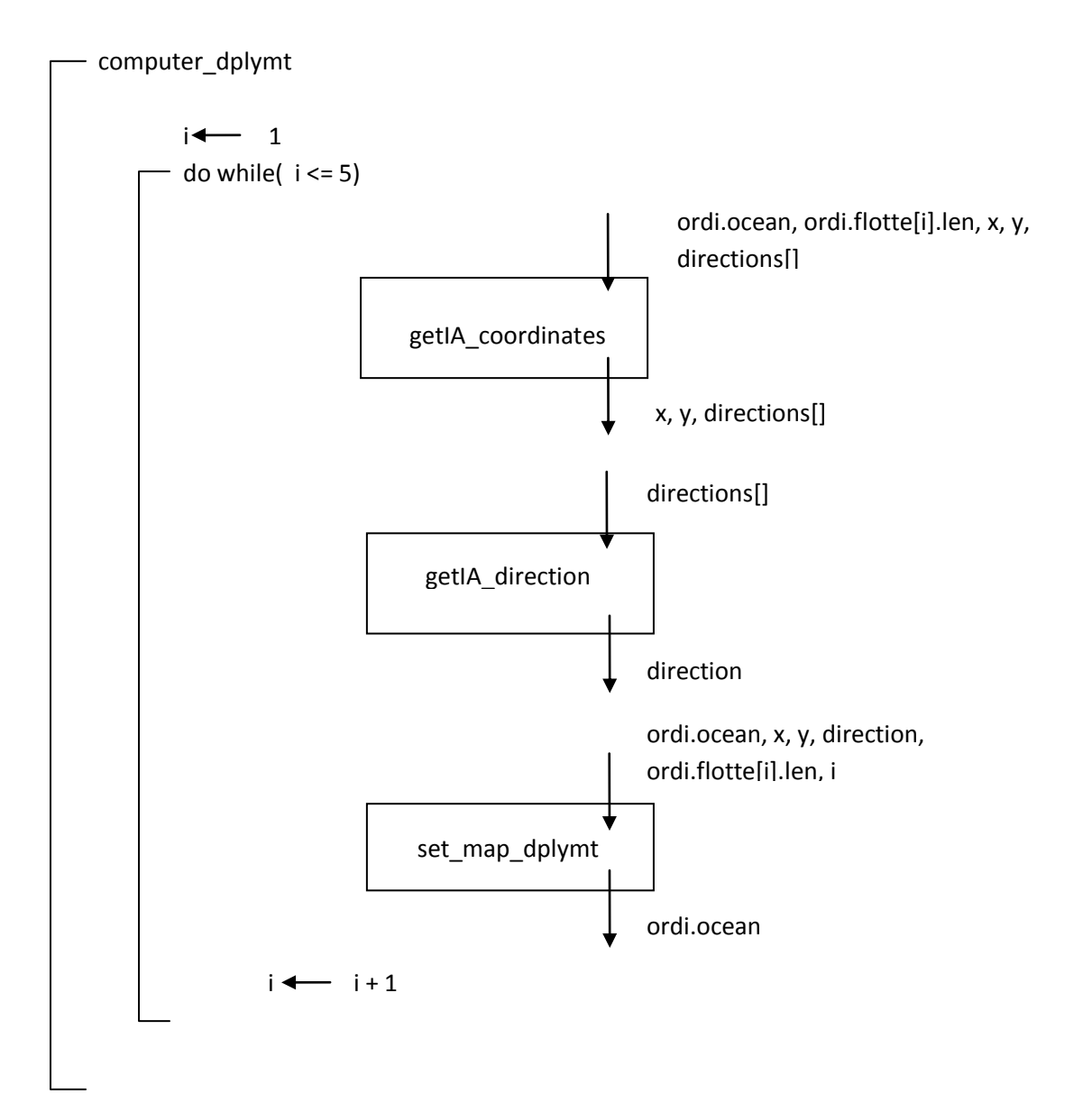

### **GETIA\_COORDINATES**

**Sous-programme de** : computer\_dplymt (Profondeur de niveau 3, niveau actuel : 4).

**Paramètres en entrée :** ordi.ocean, ordi.flotte[i].len

**Paramètres en entrée/sortie** : x, y, directions[]

**Entête** : getIA coordinates(var iOcean : tocean, length : integer, var xi : integer, var yi : integer, var dir : array[1..4] of boolean)

#### **Pré-conditions** :

- iOcean et length (contient la taille du bateau) sont complètement initialisés.
- xi, yi et dir sont déclarés.

#### **Post-conditions** :

- iOcean est inchangés.
- xi et yi sont initialisés avec des coordonnées valides selon les critères de vérification de check\_coordinates.
- dir est initialisé selon la post-condition de check\_coordinates.

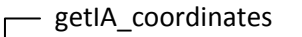

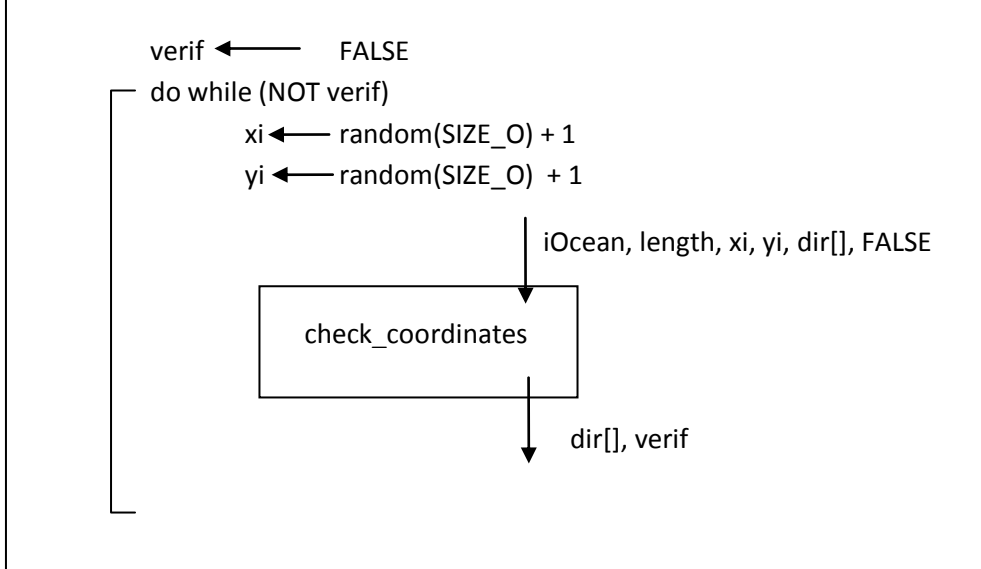

### **GETIA\_DIRECTION**

**Sous-programme de** : computer\_dplymt (Profondeur de niveau 3, niveau actuel : 4).

**Paramètre en entrée :** directions[]

**Paramètre en sortie** : direction

**Entête** : getIA direction(var dir : array[1..4] of boolean) direction : integer

**Pré-condition** : dir est complètement initialisé selon la post-condition de check\_coordinates.

**Post-condition** : dir est inchangé.

**Résultat** : direction contient 1 si le Nord est la direction choisie, 2 si c'est l'est, 3 si c'est le sud et 4 si c'est l'ouest.

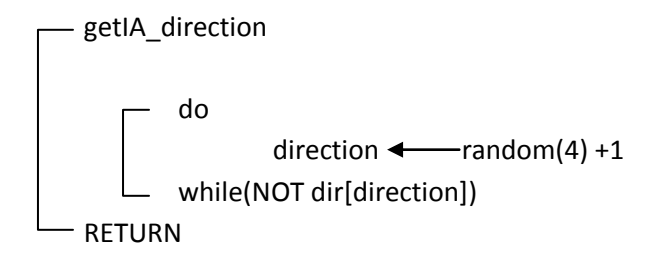

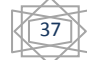

### **PLAYER\_ROUND**

**Sous-programme de** : Naval\_Battle (Profondeur de niveau 1, niveau actuel : 2).

### **Paramètre en entrée/sortie :** computer

**Entête :** player\_round(var computr : profil)

**Pré-condition** : computr est initialisée et les bateaux sont déployés selon la post-condition de deploy\_boat.

#### **Post-condition** :

 computr est modifié, le champ destroy du champ ocean est passé à false selon le choix de l'utilisateur et s'il n'y était pas déjà. Si il a touché un bateau on décrémente le champ lenRemain de flotte[bateauTouché] de 1. Si il coule le bateau on décrémente le champ boatRemain de 1.

#### **Table des variables** :

a) verif : booléen permettant de vérifier que les coordonnées sont bien dans l'océan.

**Commentaire** : L'utilisateur bénéficie de moins d'aide que l'ordinateur, on pourrait imaginer implémenter des niveaux de difficultés et aider l'utilisateur de la même façon que l'ordinateur, comme une piste à la réflexion.

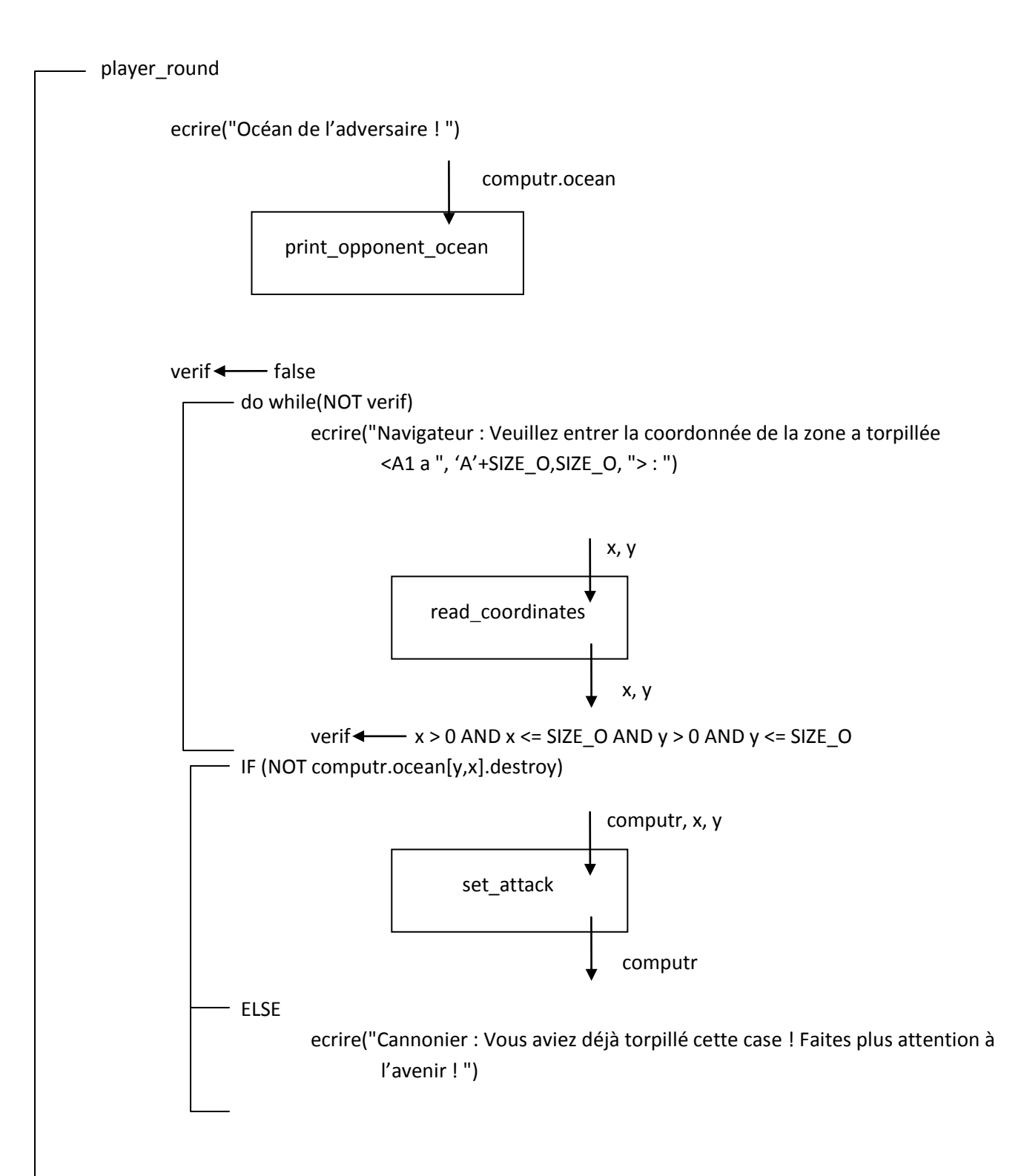

### **PRINT\_OPPONENT\_OCEAN**

**Sous-programme de** : player\_round (Profondeur de niveau 2, niveau actuel : 3).

**Paramètre en entrée :** computr.ocean

**Entête** : print\_opponent\_ocean(var oceanToPrint : tocean)

**Pré-condition** : oceanToPrint est initialisé et les bateaux sont déployés selon la post-condition de deploy boat.

**Post-condition** : oceanToPrint est inchangé, l'océan de l'adversaire est affiché, un '.' représente une case non torpillée, un '°' une case torpillée mais vide (à l'eau) et '\*' un bateau touché.

**Commentaire** : Le joueur ne connait pas le nom des bateaux touchés grâce à cette visualisation, ce n'est pas très important pour le déroulement du jeu mais le nom du bateau est tout de même communiqué dans set\_attack.

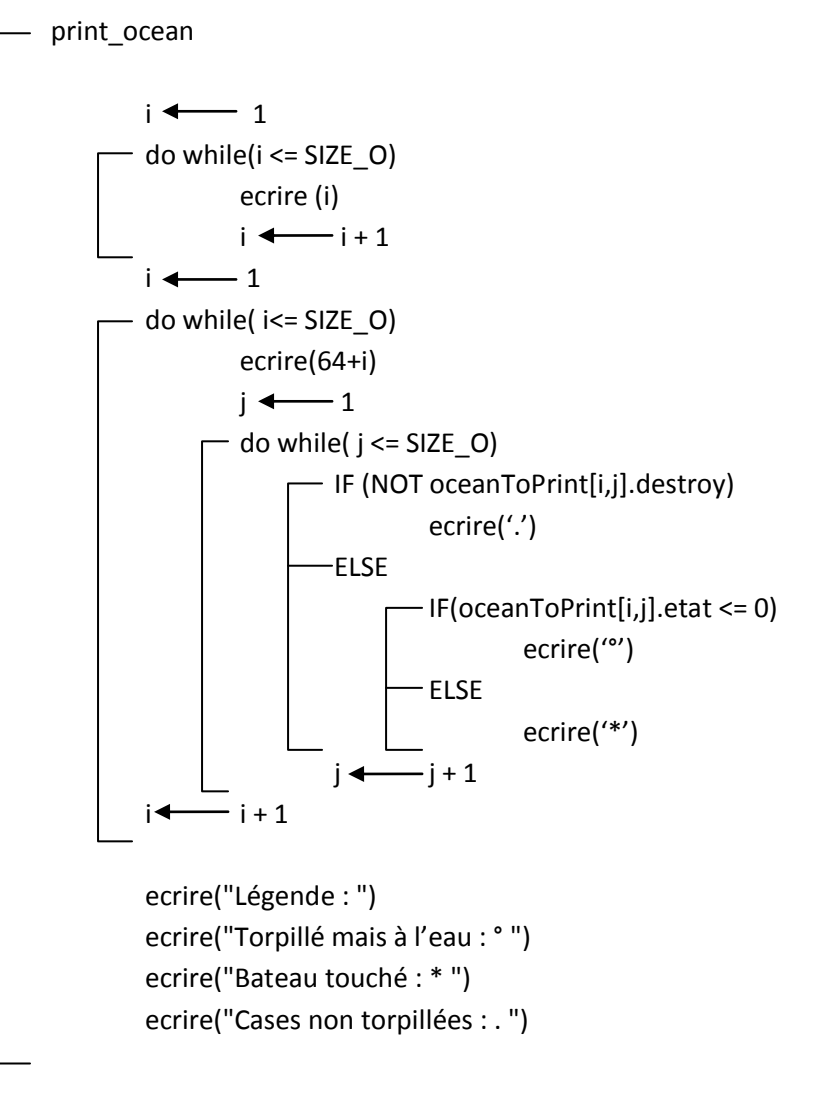

### **SET\_ATTACK**

**Sous-programme de** : player round (Profondeur de niveau 2, niveau actuel : 3).

### **Paramètres en entrée :** x, y

**Paramètre en entrée/sortie :** computr

**Entête** : set attack(var ordi : profil, xi : integer, yi : integer)

#### **Pré-conditions** :

- ordi est initialisé et les bateaux sont déployés selon la post-condition de deploy\_boat.
- xi et yi contiennent les coordonnées valides de la case a torpillée.

#### **Post-conditions** :

- xi et yi sont inchangés.
- ordi est modifié :
	- o Le champs ocean est modifié : la case en [yi,xi] est torpillée, le champ destroy de cette case est mis à TRUE.
	- o Si cette case est un bateau, la longueur restante de celui-ci est mise à jour.
	- o Si cette case coule un bateau, le nombre de bateau restant est décrémenté de 1.

#### set attack

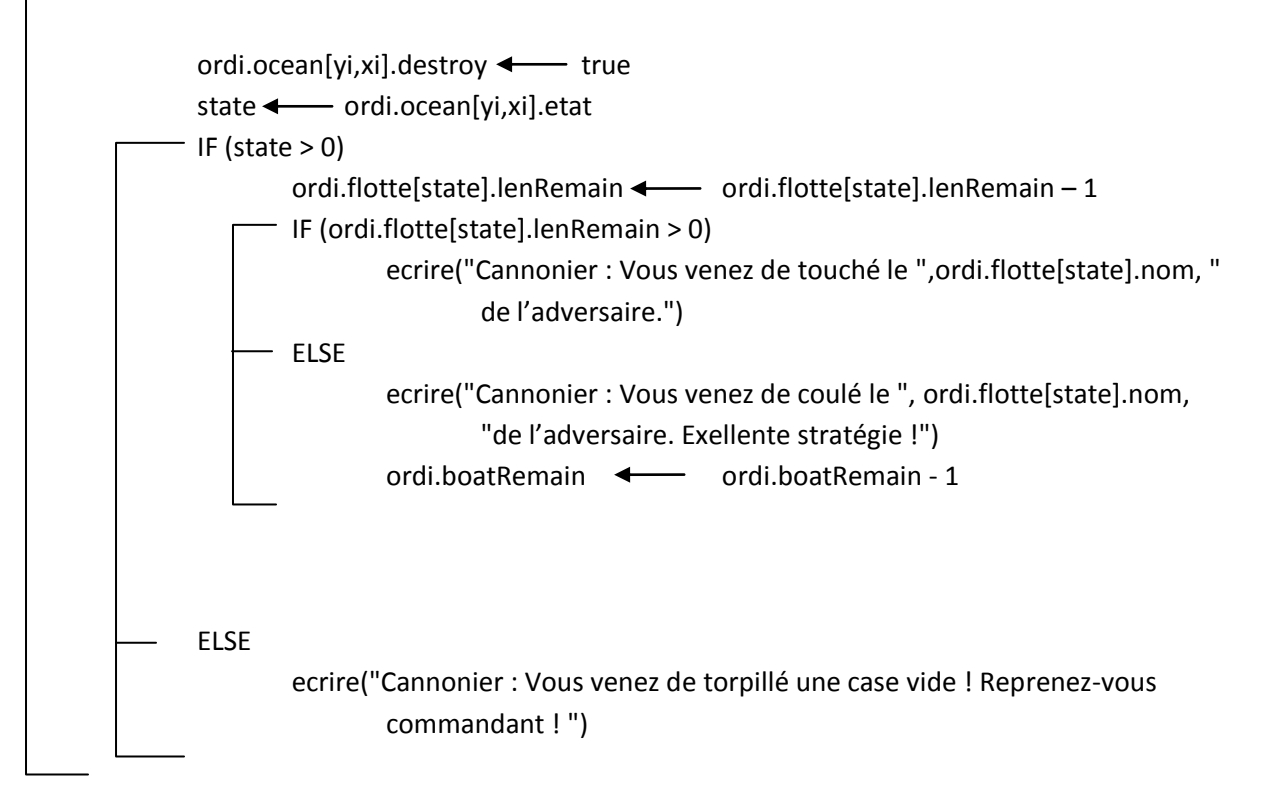

### **COMPUTER\_ROUND**

**Sous-programme de** : Naval Battle (Profondeur de niveau 1, niveau actuel : 2).

**Paramètres en entrée/sortie :** player, attack\_module

**Entête** : computer round(var gamer : profil, var attack mod: IA module)

**Pré-conditions** :

- gamer est initialisé et les bateaux sont déployés selon la post-condition de deploy\_boat.
- attack mod est initialisé.

#### **Post-conditions** :

- gamer est modifié, le champ destroy du champ ocean[y,x] (où x et y sont les coordonnées choisies par l'ordinateur) est passé à false. Si il a touché un bateau on décrémente le champ lenRemain de flotte[bateauTouché] de 1. Si il coule le bateau on décrémente le champ boatRemain de 1.
- attack mod est modifié : Si le champ boatFound est égal à TRUE :
	- o Et si l'ordinateur a coulé un bateau, on passe boatFound à FALSE Sinon :
	- o Et si l'ordinateur vient de touché un bateau on passe boatFound à TRUE, et on stock les coordonnées de cette case dans les champs xi et yi.

Sinon attack mod est inchangé.

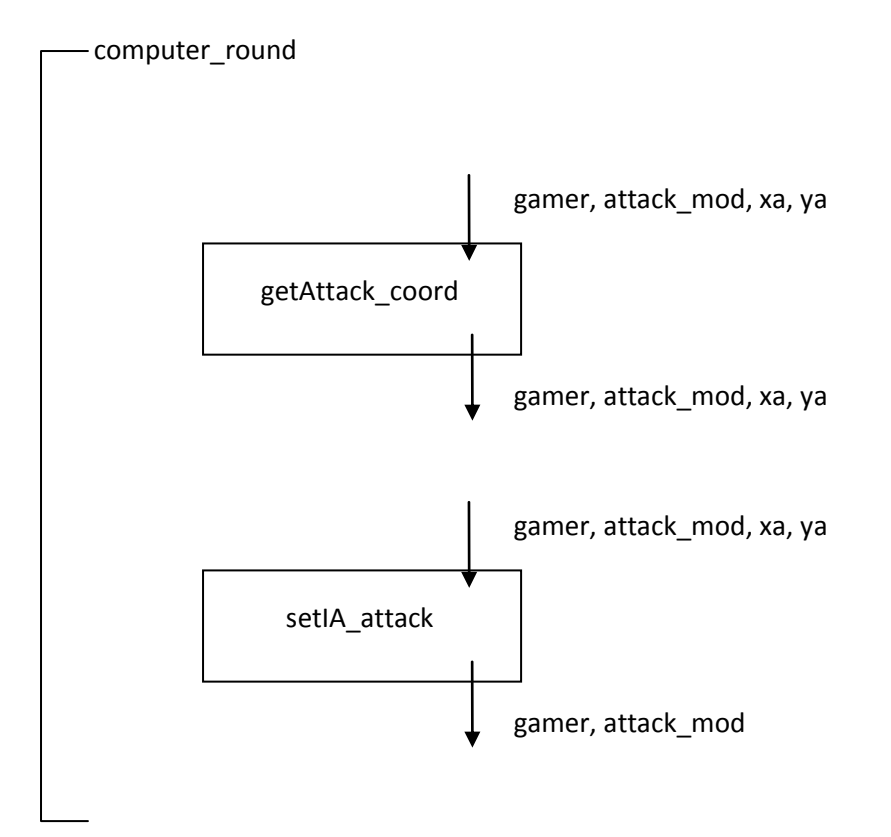

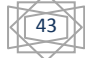

### **GETATTACK\_COORD**

**Sous-programme de** : computer round (Profondeur de niveau 2, niveau actuel : 3).

### Paramètres en entrée/sortie : gamer, attack mod, xa, ya

**Entête** : getAttack\_coord (var player : profil, var brain: IA\_module, var x : integer, var y : integer)

#### **Pré-conditions** :

- x et y sont déclarés.
- player est initialisé et les bateaux sont déployés selon la post-condition de deploy\_boat.
- brain est initialisé.

### **Post-conditions** :

- player et brain sont inchangés.
- x et y sont initialisés aux coordonnées les plus judicieuses possibles, à savoir ne se trouvant pas sur une case déjà torpillée ou marquée comme 'aura'. Si un bateau est en cours de destruction, x et y seront initialisés à la prochaine case possible du bateau en question.

### **Table des variables** :

- a) torp : Permet de boucler tant que l'ordinateur n'a pas trouvé les coordonnées d'une case qui n'a pas déjà été touché et qui n'est pas une case d'aura.
- b) xs et ys : Ce sont les coordonnées où peut potentiellement ce trouvé la prochaine case du bateau à détruire.

### **Commentaire** :

Si un bateau ennemi n'est pas en cours de destruction, on recherche une case au hasard non torpillée et non marquée par AI\_aura à TRUE. Si nous avons touché un bateau le coup précédent nous allons essayer de trouver les prochaines cases.

Si c'est la deuxième case que nous cherchons il nous faut donc trouver si le bateau est placé verticalement ou horizontalement. Dans notre algorithme et en général dans les suivant, lorsque nous voulons tourner autour d'une case : nous commençons toujours par le nord et puis tournons vers la droite (est-sud-ouest). De cette façon nous ne ratons aucunes cases.

Toutes les cases détruites seront marqués par deux signes : les champs de l'ocean : AI\_aura et destroy à TRUE, une exception est faite pour les bateaux touchés qui eux ne sont marqués que avec destroy à TRUE.

Dès lors, si nous tournons et que nous tombons sur une case avec une configuration de AI aura à FALSE et destroy à TRUE, nous « switchons » dessus et recommençons l'opération. Nous décrémentons i de 1, et nous gardons la bonne direction. De cette façon, nous avons un moyen assez simple de tourner autours du bateau pour chercher les prochaines cases. Grâce aux cases marquées par AI aura dans setIA attack, nous n'attaquerons jamais une case dont nous pouvons logiquement admettre libre de bateau.

Evidemment la case trouvée n'a pas 100% de chance d'être la bonne. Avant de trouver la première case nous testerons au maximum 3 directions, dans ce cas les prochains coups seront tous gagnants vu que nous connaitrons la direction du bateau.

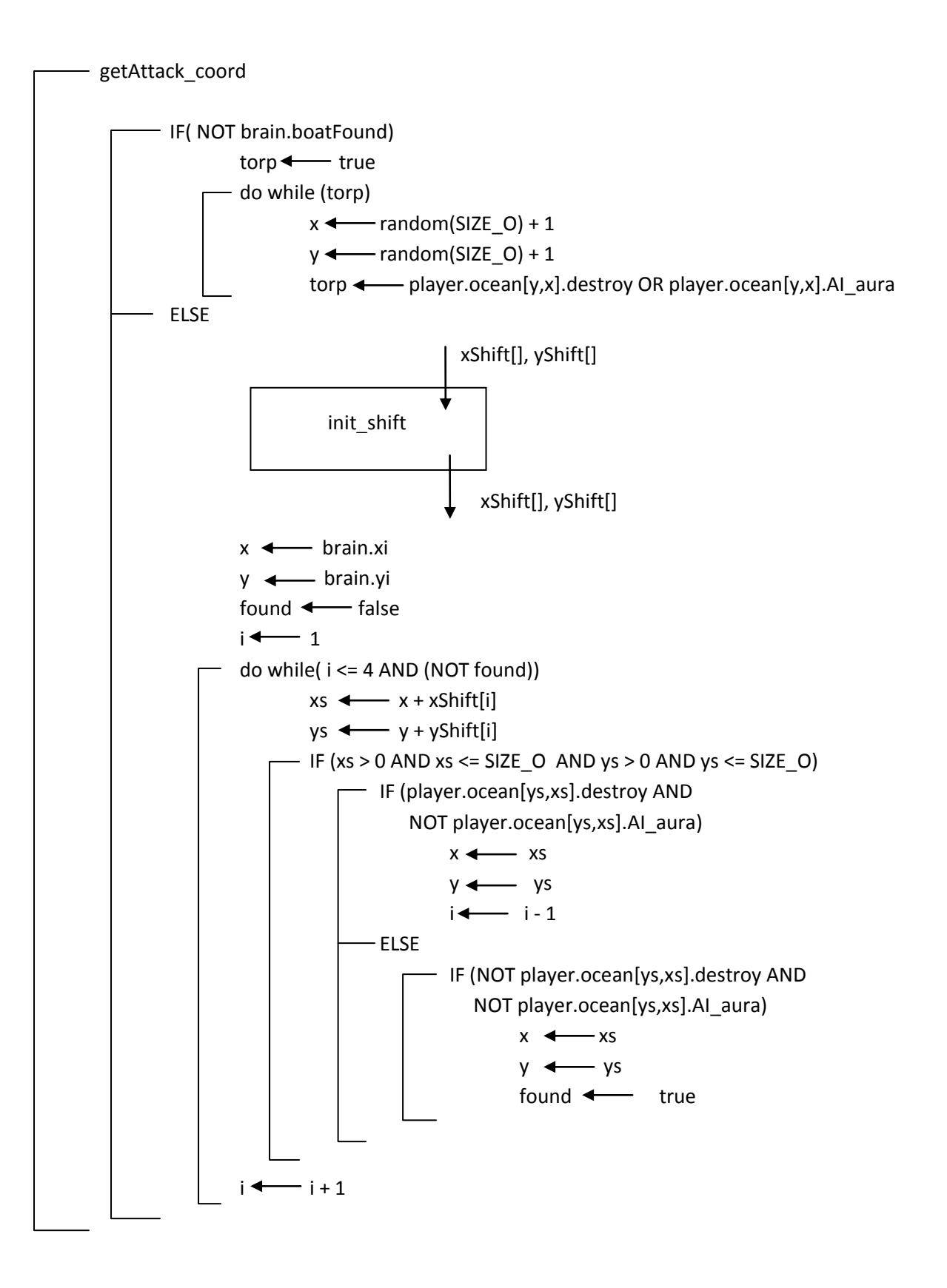

### **SETIA\_ATTACK**

**Sous-programme de** : computer round (Profondeur de niveau 2, niveau actuel : 3).

### **Paramètres en entrée :** xa, ya

### **Paramètres en entrée/sortie :** gamer, attack\_mod

**Entête** : setIA\_attack (var player : profil, var brain: IA\_module, x : integer, y : integer)

### **Pré-conditions** :

- x et y sont initialisés.
- player est initialisé et les bateaux sont déployés selon la post-condition de deploy\_boat.
- brain est initialisé.

#### **Post-conditions** :

- x et y sont inchangés.
- player et brain sont modifiés :
	- o le champ destroy de player.ocean[y,x] est mis à true.
	- o Si aucun bateau n'est présent sur cette case, alors le champ IA\_aura de player.ocean[y,x] est également mis à true<sup>5</sup>.
	- o Sinon la longueur du bateau présent est décrémentée de 1.
		- Les champs xi et yi sont initialisés à x et y.
		- Si c'est la première case d'un bateau que l'ordinateur découvre on met le champ boatFound de brain à true.
		- Si ce n'est pas la première case, on place une aura autour de cette case (voir post-condition de set\_aura).
			- Si le bateau est coulé, on décrémente boatRemain de 1 et appelons set aura border pour mettre les champs AI aura des coordonnées de chaque extrémité du bateau à true. On ré-initialise brain.boatFound à false.

### **Table des variables** :

- a) state : C'est le champ « etat » de la coordonnée [y,x], pour une compréhension plus aisée de l'algorithme.
- b) lenDestroy : C'est la longueur que l'ordinateur a déjà détruite du bateau.

<sup>&</sup>lt;sup>5</sup> L'utilité d'une mise à false conditionnel de AI\_aura est expliquée dans le commentaire de getAttack\_coord.

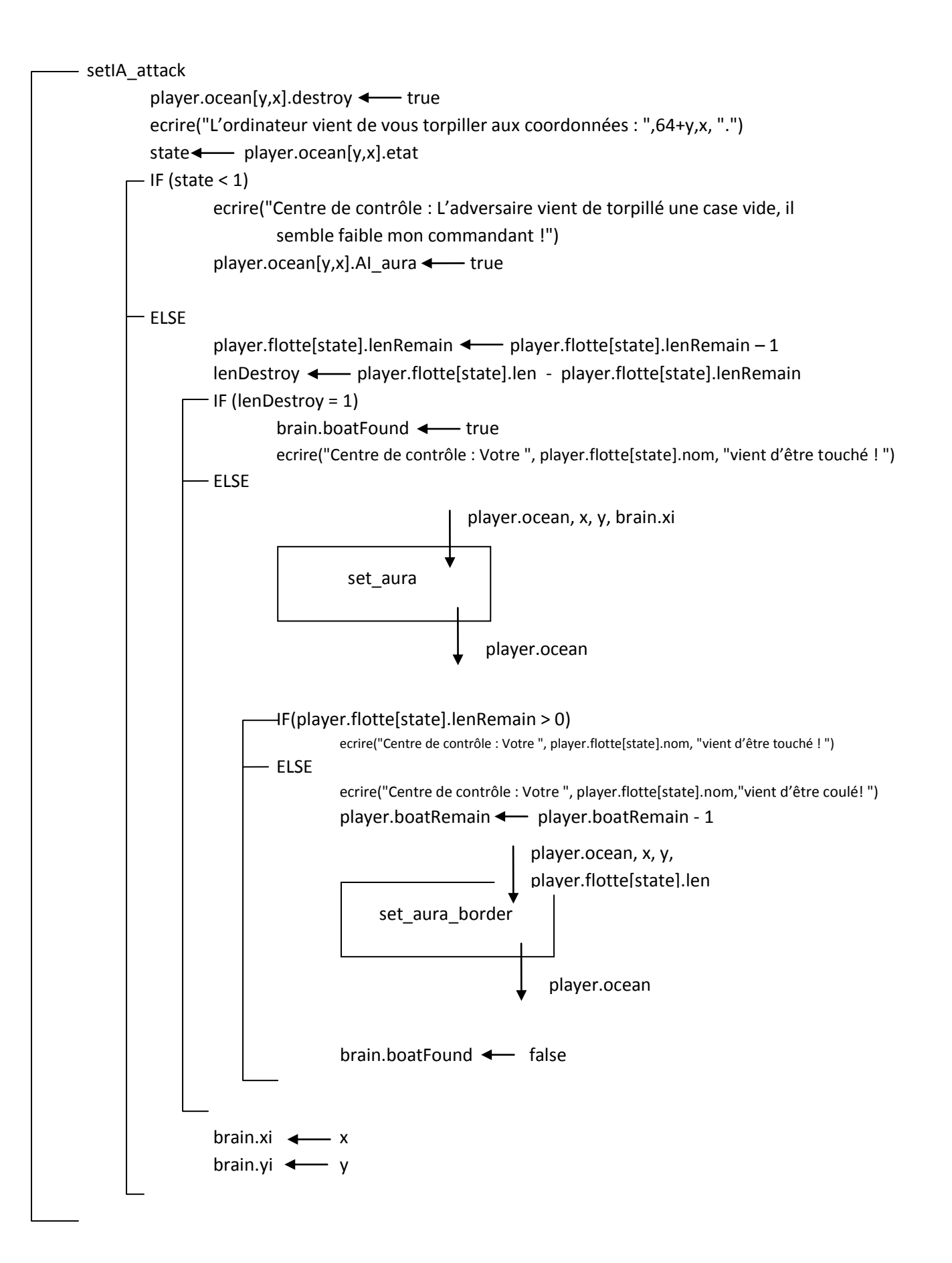

### **SET\_AURA\_BORDER**

**Sous-programme de** : setIA attack (Profondeur de niveau 3, niveau actuel : 4).

**Paramètres en entrée :** x, y, player.flotte[state].len

### **Paramètre en entrée/sortie :** player.ocean

**Entête** : set aura final (var oceanToSet : tocean, xa : integer, ya : integer, length : integer)

### **Pré-conditions** :

- xa, ya et length sont initialisés.
- oceanToSet est initialisé et les bateaux sont déployés selon la post-condition de deploy\_boat.

### **Post-conditions** :

- oceanToSet est modifié : les champs AI\_aura des deux extrémités du bateau sont mises à true car le bateau à été coulé, par conséquent on peut admettre que c'est l'aura du bateau.
- xa, ya et length sont inchangés.

### **Commentaire** :

Dans un premier temps, nous cherchons la coordonnée opposée à xa et ya, c'est l'autre extrémité du bateau. Ensuite dans une même boucle nous tournons autour de ces deux cases et marquons toutes les cases libres avec AI\_aura à true. Ces cases représentent l'aura et ne seront plus à torpillées.

set\_aura\_border  $found \leftarrow false$  $i \leftarrow 1$ - do while (j<=4 AND NOT found)  $xs \leftarrow xa + xShift[j]$  $ys \leftarrow \rightarrow ya + yShift[j]$ IF (xs > 0 AND xs <= SIZE\_O AND ys > 0 AND ys <= SIZE\_O) - IF (oceanToSet[ys,xs].destroy AND NOT oceanToSet[ys,xs].AI\_aura)  $xb \longleftarrow xa + (length - 1) * xShift[j]$  $yb \leftarrow ya + (length - 1) * yShift[j]$ found  $\longleftarrow$  true  $j \leftarrow j + 1$  $j \leftarrow 1$ do while (j<=8)  $xs \longleftarrow xa + xfShift[j]$  $ys \leftarrow \rightarrow ya + yfShift[j]$ IF ( $xs > 0$  AND  $xs \leq SIZE \_O$  AND  $ys > 0$  AND  $ys \leq SIZE \_O$ ) - IF (NOT oceanToSet[ys,xs].destroy AND NOT oceanToSet[ys,xs].AI\_aura) oceanToSet[ys,xs].AI\_aura <--- TRUE  $xs \leftarrow xb + xfShift[j]$  $ys \leftarrow$  yb + yfShift[j] IF ( $xs > 0$  AND  $xs \leq SIZE \_O$  AND  $ys > 0$  AND  $ys \leq SIZE \_O$ ) IF (NOT oceanToSet[ys,xs].destroy AND NOT oceanToSet[ys,xs].AI\_aura) oceanToSet[ys,xs].AI\_aura <--- TRUE  $j \leftarrow j + 1$ init\_full\_shift xfShift[], yfShift[] xfShift[], yfShift[] init\_shift xShift[], yShift[] xShift[], yShift[]

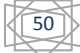

### **SET\_AURA**

**Sous-programme de** : setIA\_attack (Profondeur de niveau 3, niveau actuel : 4).

**Paramètres en entrée :** x, y, brain.xi

**Paramètres en entrée/sortie :** player.ocean

**Entête** : set aura (var iOcean : tocean, xa : integer, ya : integer, xV : integer)

#### **Pré-conditions** :

- xa, ya et xV sont initialisés.
- iOcean est initialisé et les bateaux sont déployés selon la post-condition de deploy\_boat.

#### **Post-conditions** :

- iOcean est modifié, pour tout [y,x] –mis à part les deux [y,x] aux extrémités du bateau jouxtant (même en diagonale)  $[y_0, x_0]$  le champ AI\_aura est mis à true, signalant ainsi la nonprésence d'un bateau.
- xa, ya et xV sont inchangés.

#### **Table des variables** :

- a) xs et ys : Représente les coordonnées décalées sur lequel nous pouvons potentiellement placé l'aura(-1).
- b) shiftX et shiftY : Représente le décalage à effectuer pour mettre le champ AI\_aura de iOcean à true sans mettre les cases dans l'alignement du bateau à true : on bloquerait alors la recherche de futur cases (cf. commentaire getAttack\_coord).

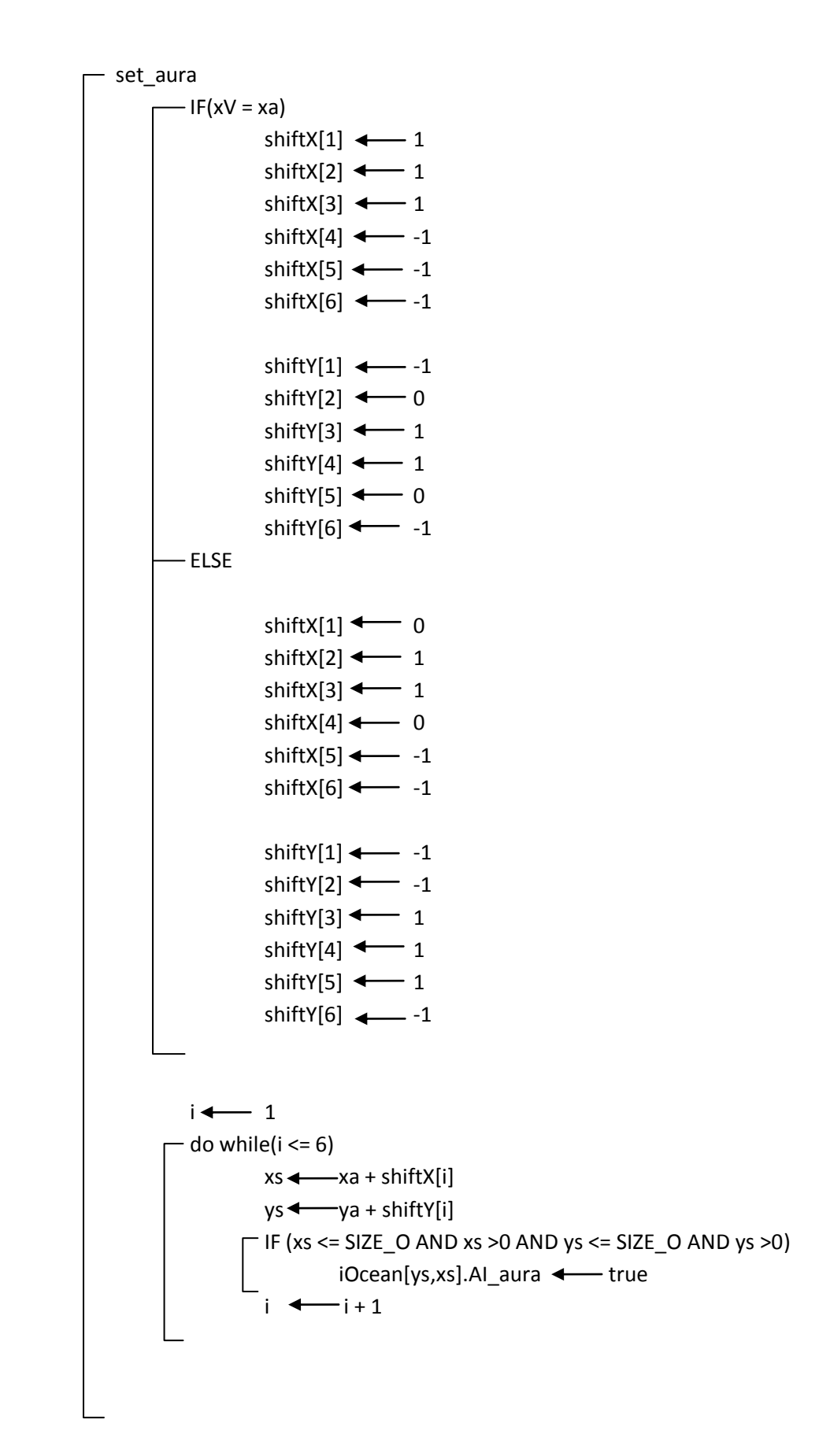

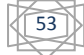